# A Geant4 használatának alapjai

Bíró Gábor

Atommag és

Ne hézion fizikai

Téli

Iskola

2016. február 2-3.

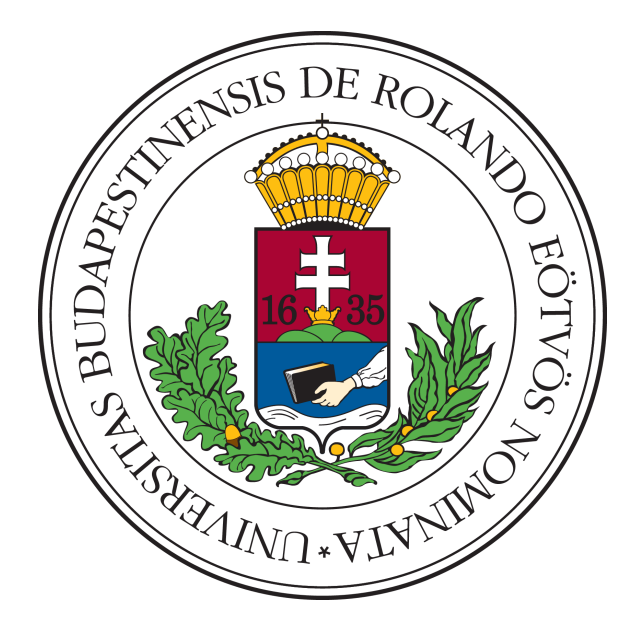

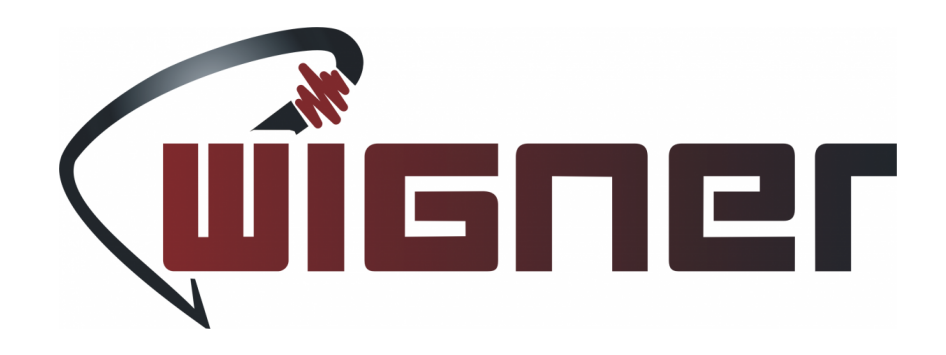

# Tartalom

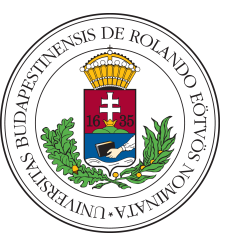

#### ► Bevezetés

► Részecsketranszport szimulációk

Geant4 – Bíró Gábor

- ► Geant4 alapok
	- ► Történet
	- ► Működési alapok
- ► GeantV

2/ 57

► A jövő

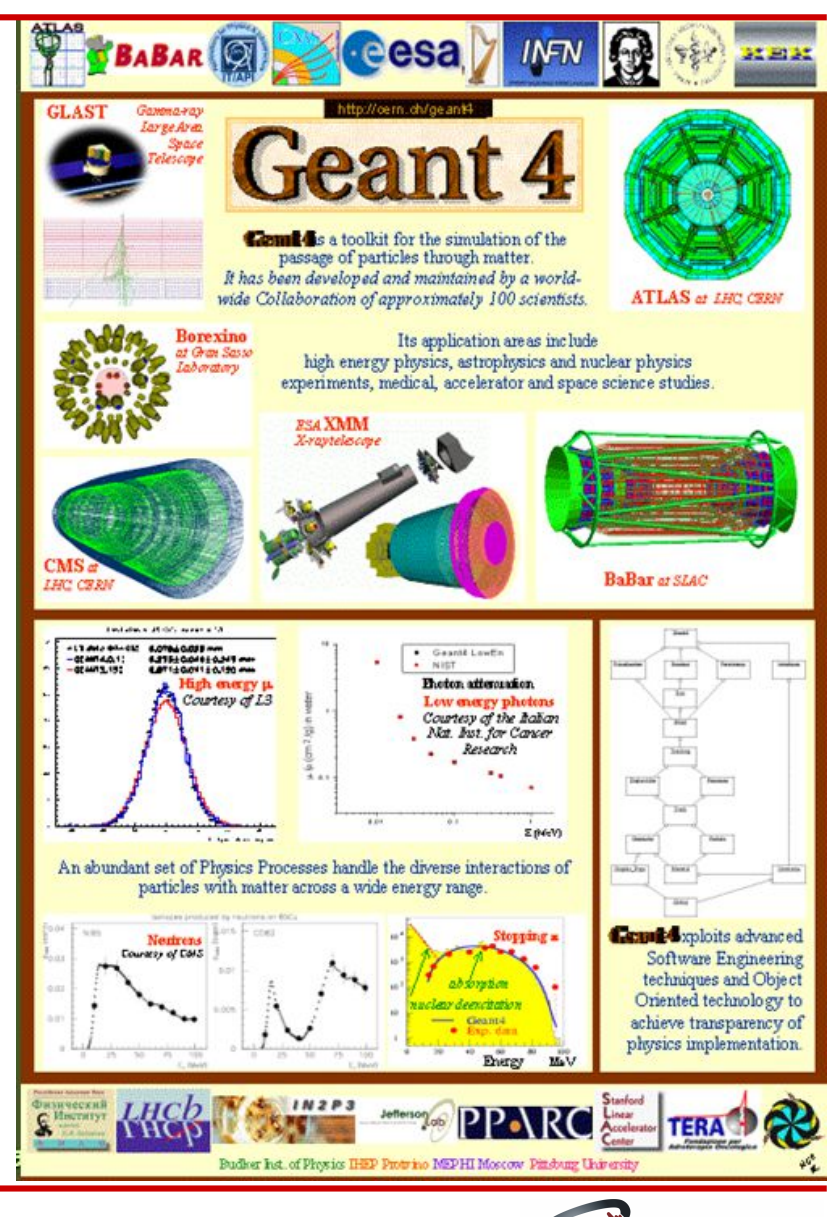

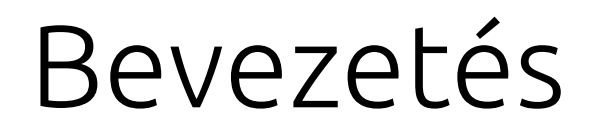

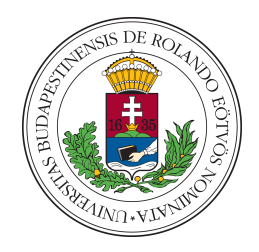

► Miért van szükség detektorszimulációkra?

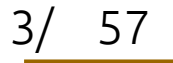

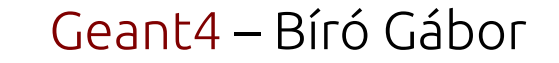

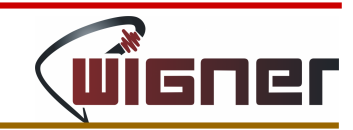

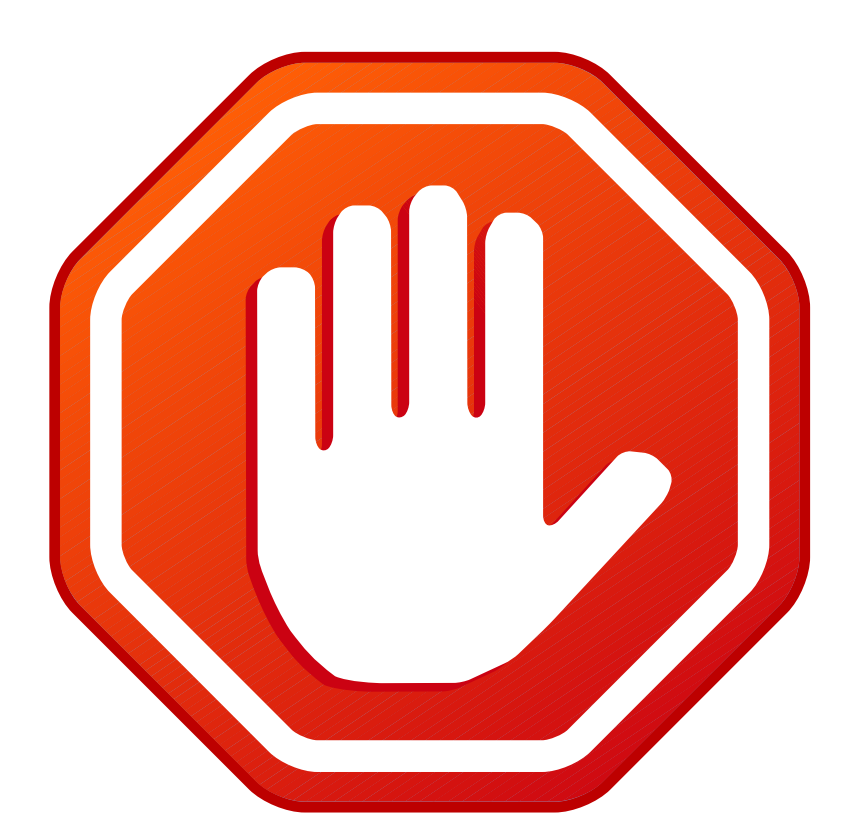

### Geant4 telepítés

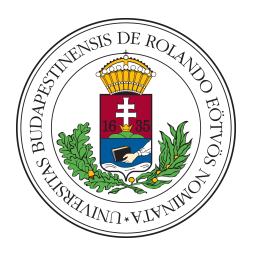

1)gcc, cmake telepítése:

- \$ sudo apt-get install gcc, cmake
- *2)geant4.10.XX.tar.gz* letöltése és kicsomagolása:
	- \$ wget http://birogabesz.web.elte.hu/ANTI\_2016/geant4.10.XX.tar.gz
	- \$ tar -xvf geant4.10.XX.tar.gz
- 3)Konfigurálás és telepítés
	- \$ cd geant4.10.XX && mkdir build && cd build
	- \$ cmake ../ -DCMAKE\_INSTALL\_PREFIX=/telepítésicél
	- -DGEANT4 INSTALL DATA=ON -DGEANT4 USE OPENGL X11=ON
	- -DGEANT4\_BUILD\_CXXSTD=c++11
	- \$ make -j4 && make install (0 0 0 0

4)Környezeti változók beállítása

- \$ wget http://birogabesz.web.elte.hu/ANTI\_2016/g4\_10.XX\_env.sh
- \$ source g4\_10.XX\_env.sh

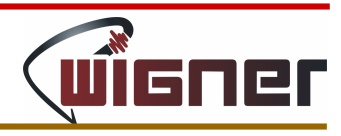

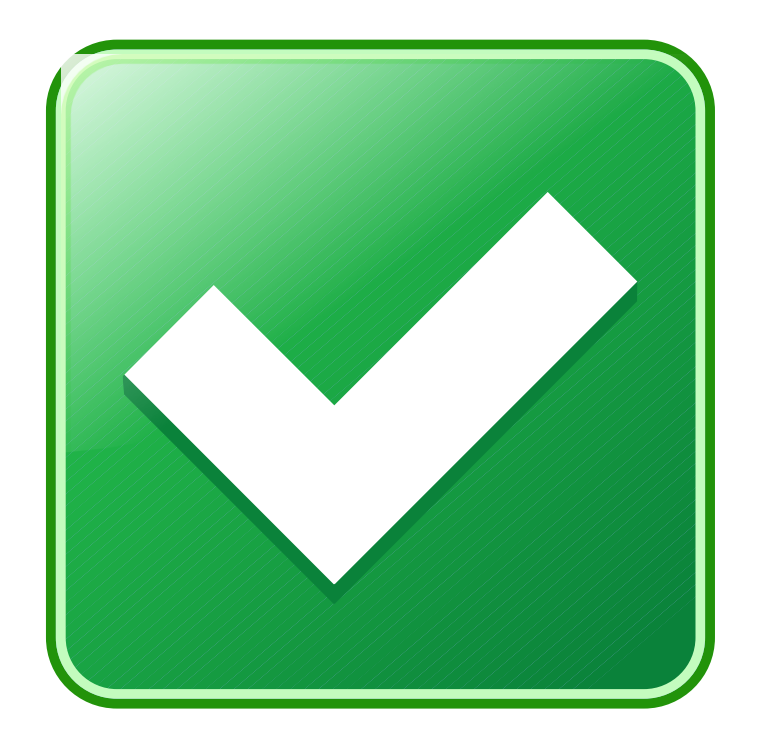

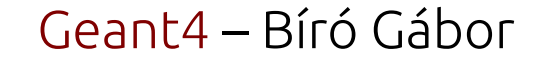

## Bevezetés

- ► Miért van szükség detektorszimulációkra?
	- ► Új detektorok tervezése
	- ► Detektorok validálása, detektorválasz mérése, hatásfok számolása
	- ► Elméleti modellek ellenőrzése
		- ► Futási idő…?

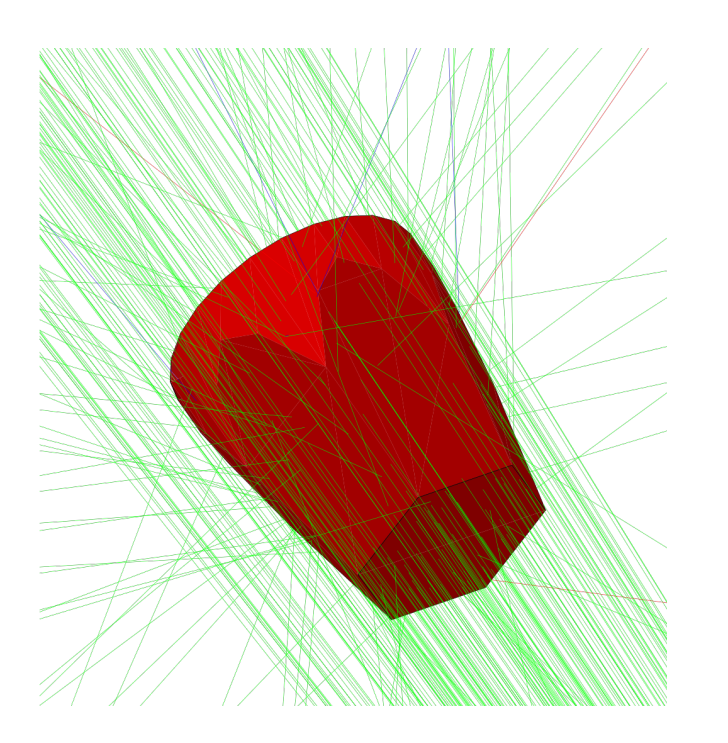

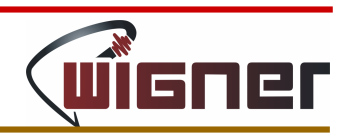

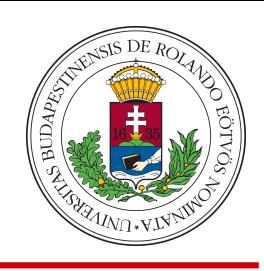

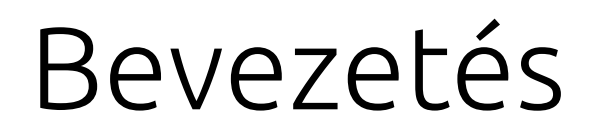

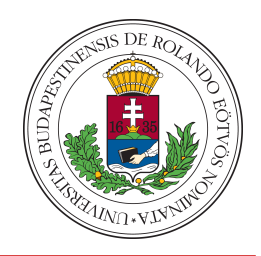

- ► Részecsketranszport: részecskék mozgása + ütközése
- ► Adott típusú részecske adott energiával mozog adott közegben
	- ► Honnan tudjuk mi történik??
		- ► Egy folyamat az adott kinematika mellett csak bizonyos valószínűséggel következik be
		- ► Véletlen számok használata: Monte Carlo

```
int getRandomNumber()
   return 4; // chosen by fair dice roll.
               // guaranteed to be random.
}
```
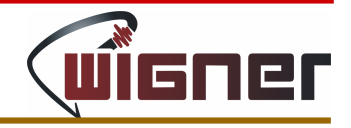

Geant4 – Bíró Gábor

## Bevezetés

- ► Tetszőleges eloszlású véletlen szám?
- ► Adott folyamat valószínűsége?
- ► Mikor történik kölcsönhatás?
- ► Melyik kölcsönhatás történik meg?

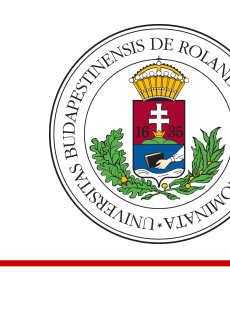

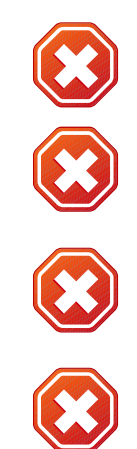

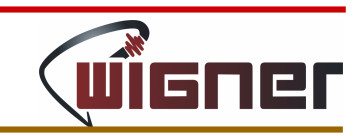

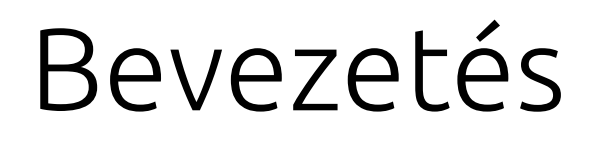

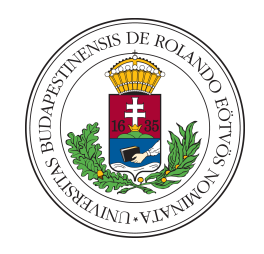

- ► Adott folyamat valószínűségének eloszlása:  $f(x)$ 
	- $\blacktriangleright$  ahol  $x$  valószínűségi változó pl. a részecske kinetikus energiája,

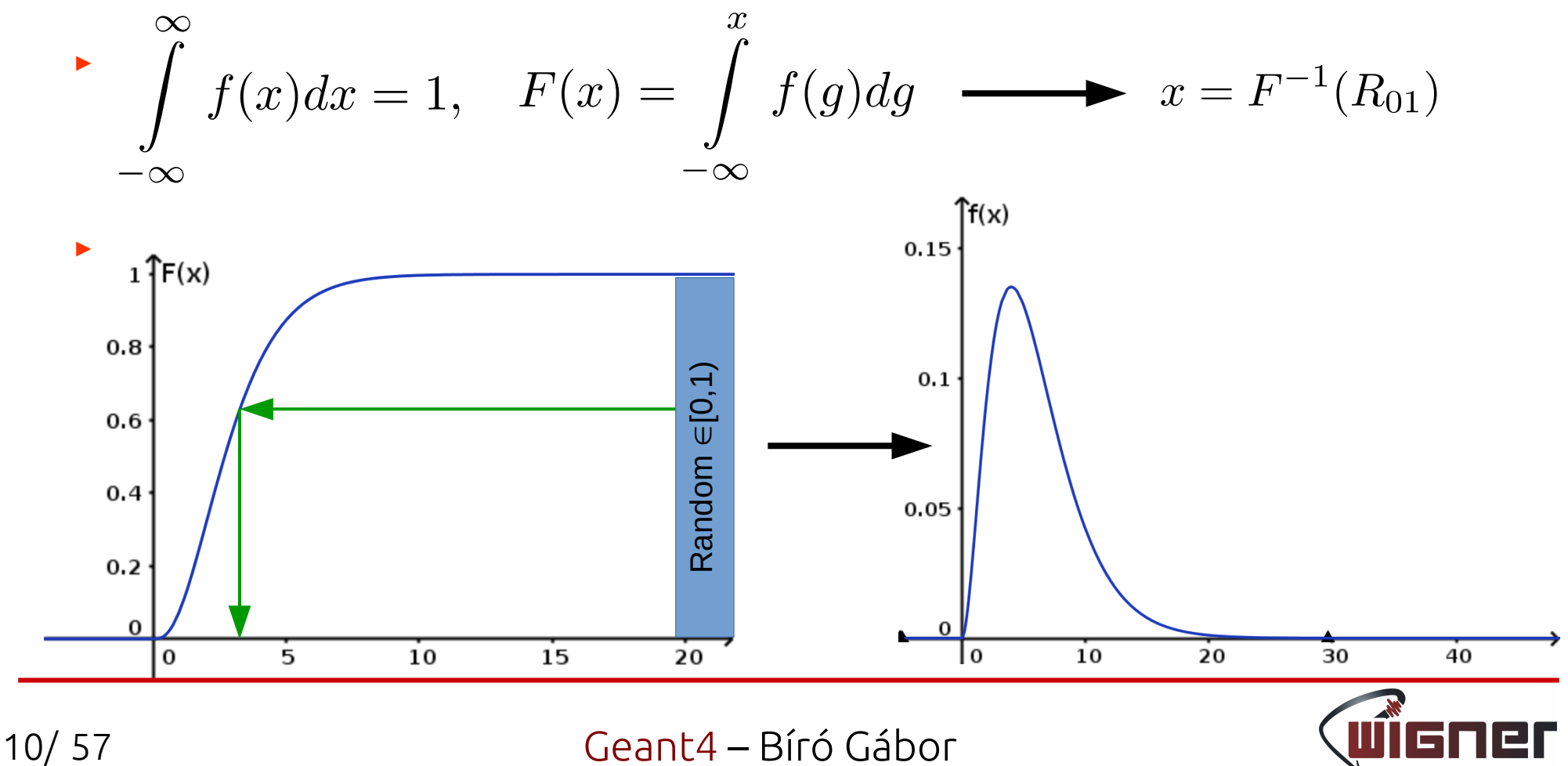

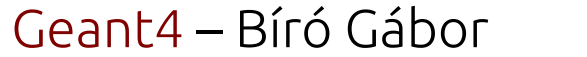

# Bevezetés

- ► Tetszőleges eloszlású véletlen szám?
- ► Adott folyamat valószínűsége?
- ► Mikor történik kölcsönhatás?
- ► Melyik kölcsönhatás történik meg?

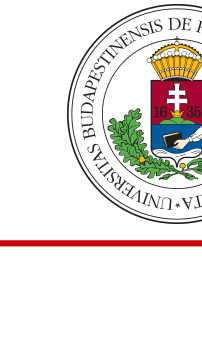

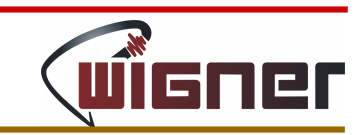

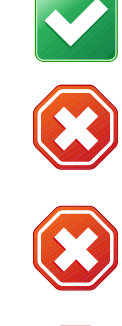

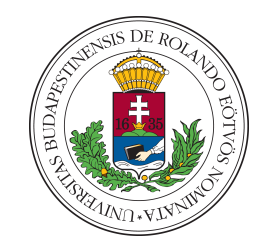

► Adott folyamat valószínűsége?

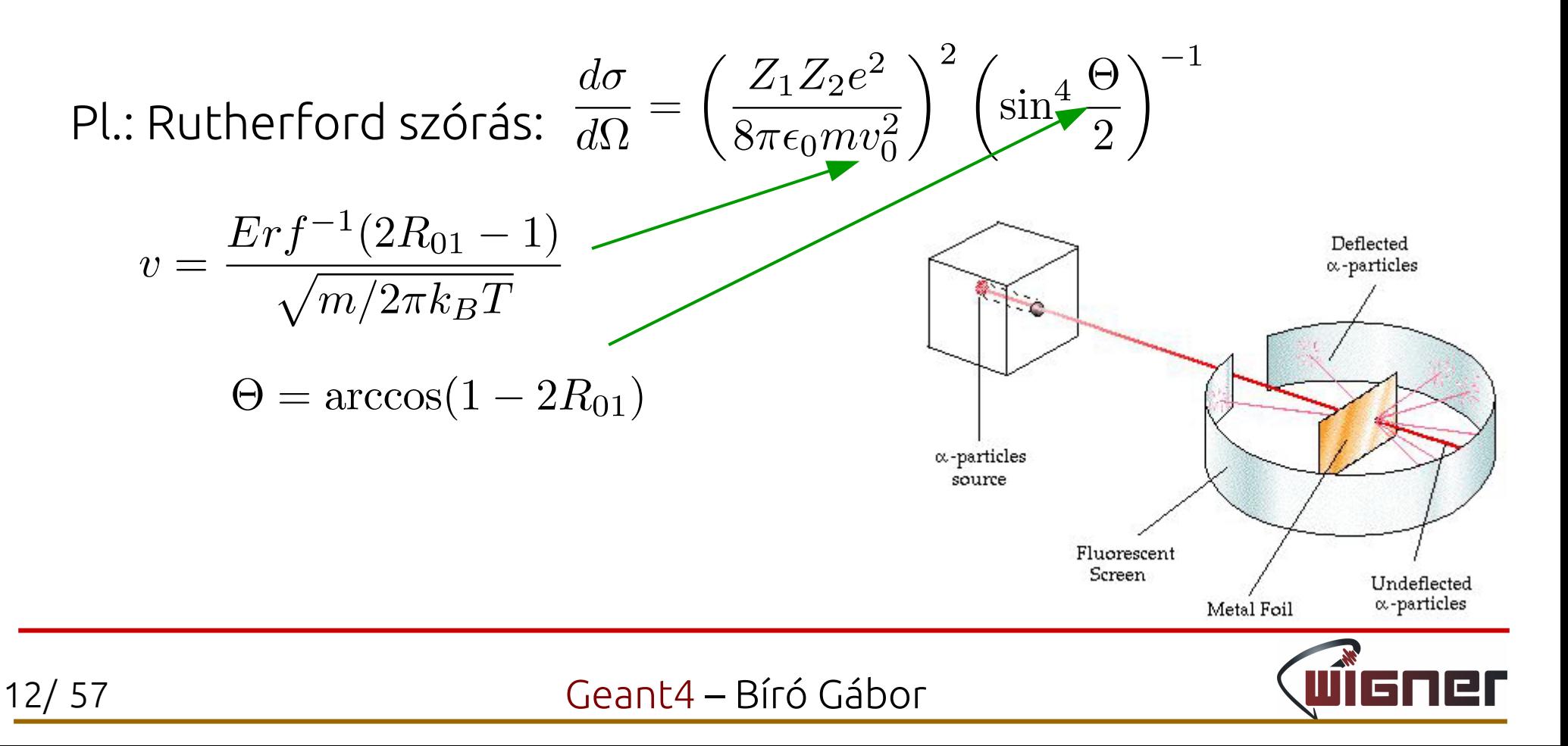

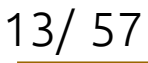

Geant4 – Bíró Gábor

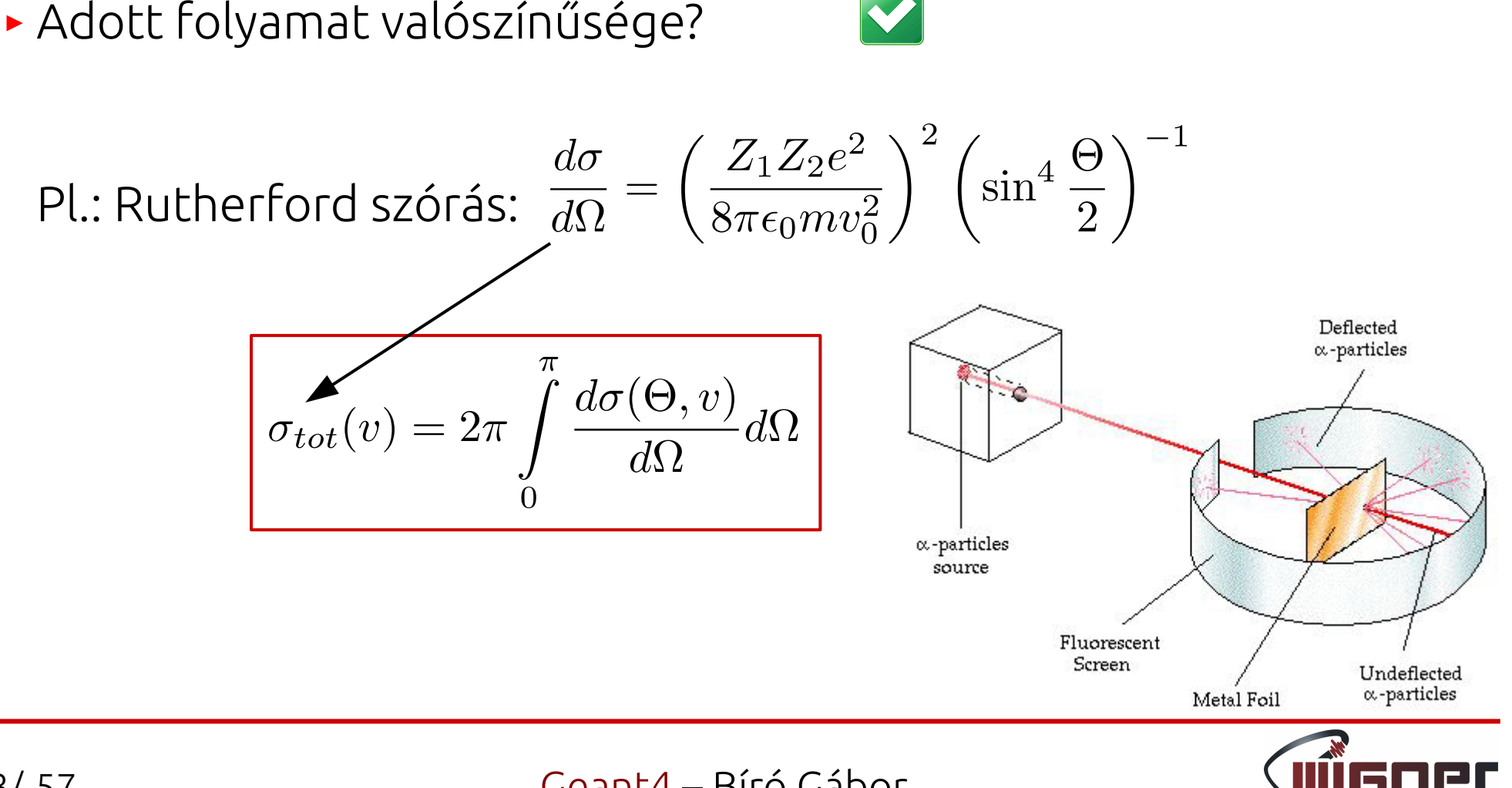

#### Bevezetés

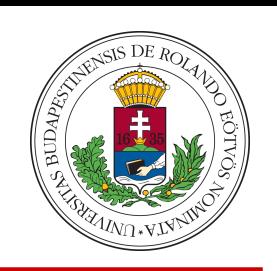

Bevezetés

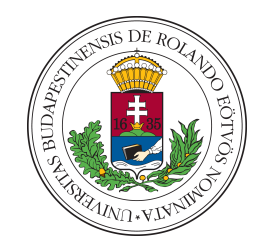

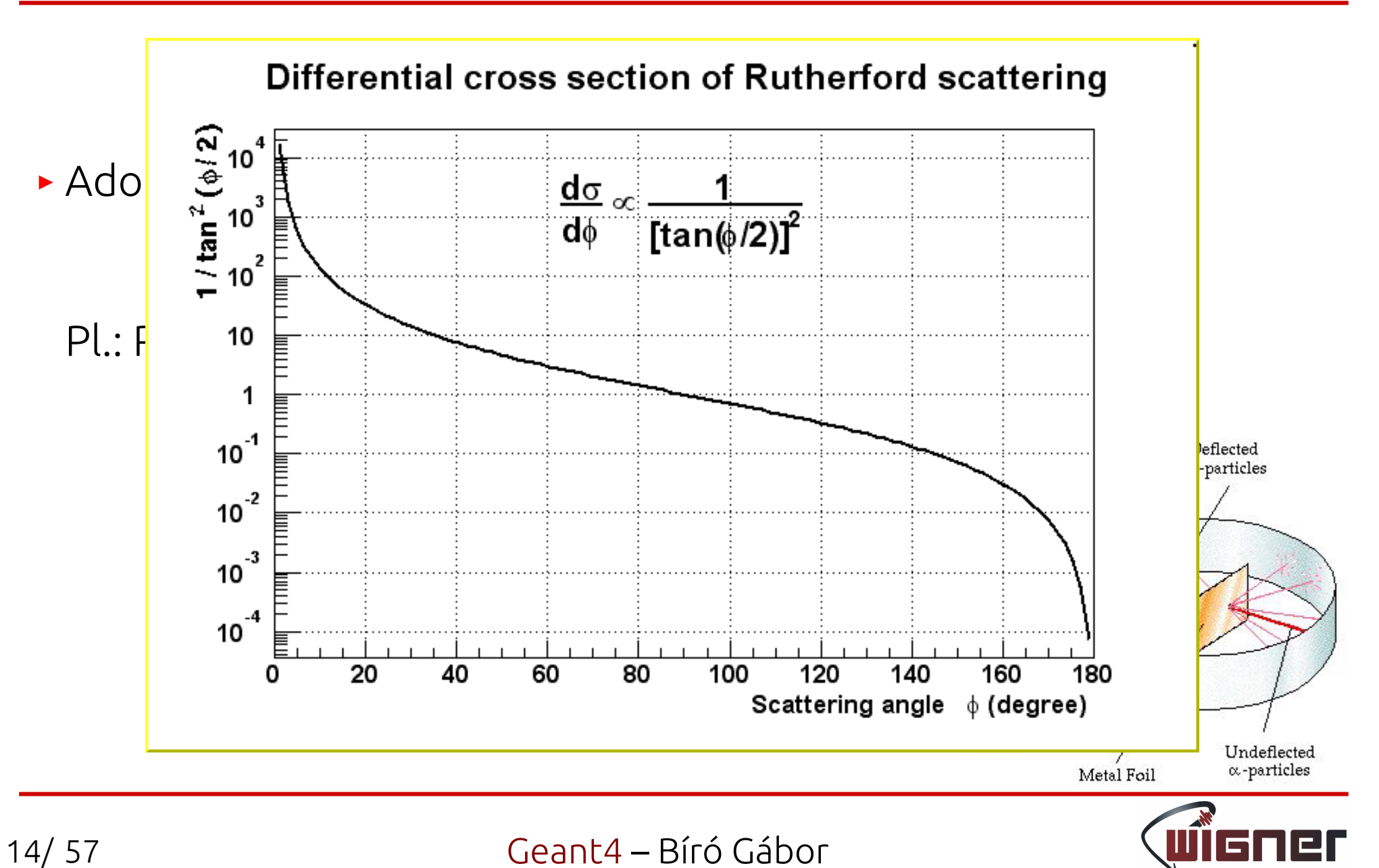

Bevezetés

- ► Tetszőleges eloszlású véletlen szám?  $\blacktriangleright$
- ► Adott folyamat valószínűsége?
- ► Mikor történik kölcsönhatás?
- ► Melyik kölcsönhatás történik meg?

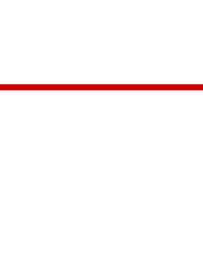

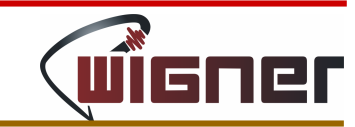

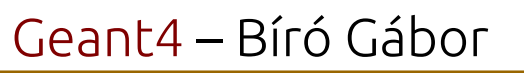

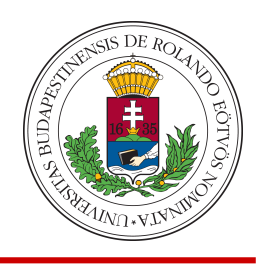

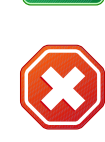

B

K

Geant4 – Bíró Gábor

### Bevezetés

- ► Mikor történik kölcsönhatás?
- ► Átlagos szabad úthossz:  $\lambda = \frac{1}{\sigma n}$
- ► Az a távolság, amit a **p** impulzusú részecske  $\Delta t$  idő alatt megtesz:  $\lambda_p$

 $\lambda$ 

 $R_{01}$ 

- ► A kölcsönhatás valószínűsége:
- $\blacktriangleright$  Ha  $\lambda < \lambda_p$ : valószínűbb a kölcsönhatás

[https://en.wikipedia.org/wiki/Mean\\_free\\_path](https://en.wikipedia.org/wiki/Mean_free_path)

<http://geant4.web.cern.ch/geant4/G4UsersDocuments/UsersGuides/PhysicsReferenceManual/html/node19.html>

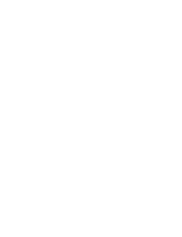

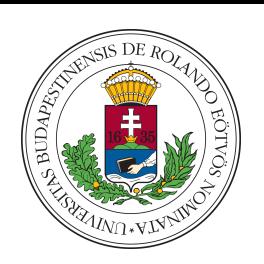

 $\Lambda_{\mathcal{D}}$ 

Geant4 – Bíró Gábor

# Bevezetés

- ► Tetszőleges eloszlású véletlen szám:
- ► Adott folyamat valószínűsége?
- ► Mikor történik kölcsönhatás?
- ► Melyik kölcsönhatás történik meg?

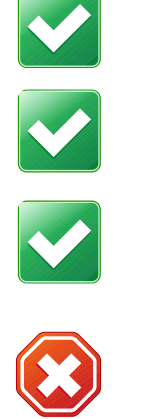

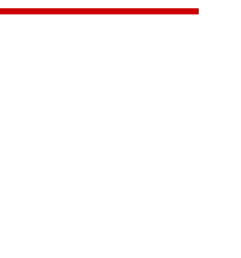

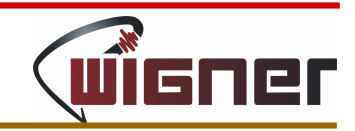

Geant4 – Bíró Gábor

## Bevezetés

► Melyik kölcsönhatás történik meg?

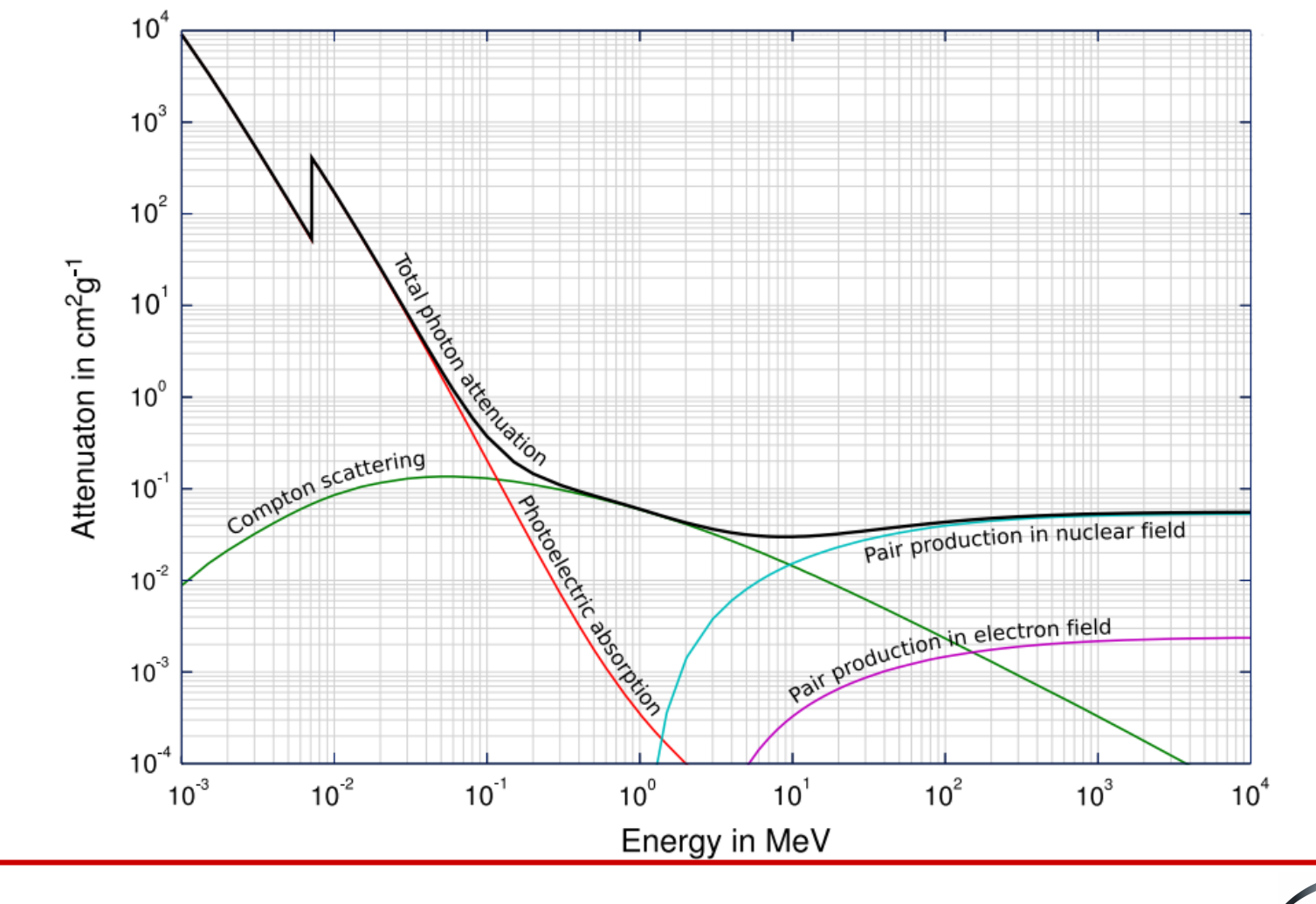

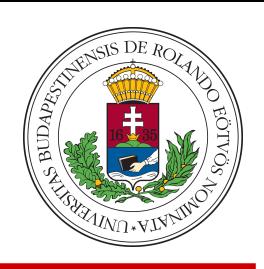

Geant4 – Bíró Gábor

## Bevezetés

► Melyik kölcsönhatás történjen?

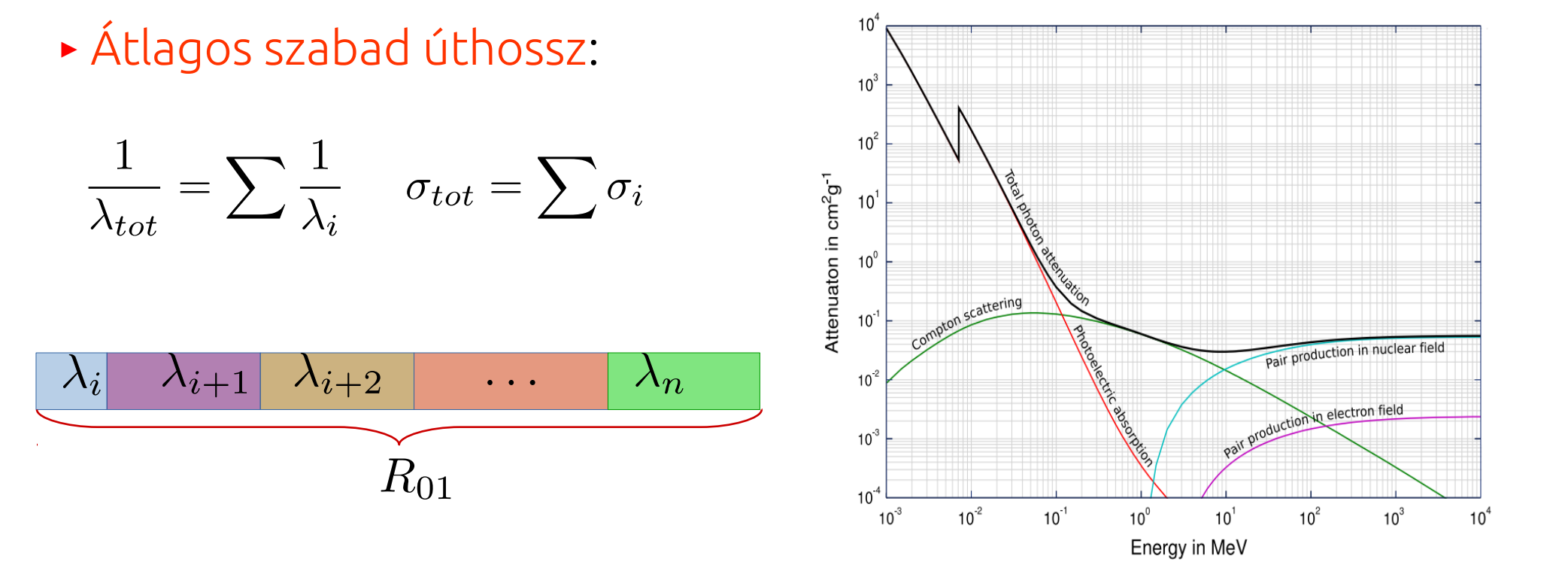

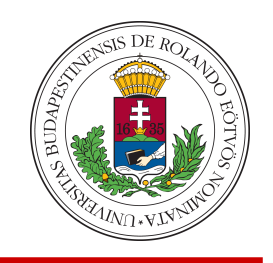

Geant4 – Bíró Gábor

## Bevezetés

- ► Tetszőleges eloszlású véletlen szám:
- ► Adott folyamat valószínűsége?
- ► Mikor történik kölcsönhatás?
- ► Melyik kölcsönhatás történik meg?

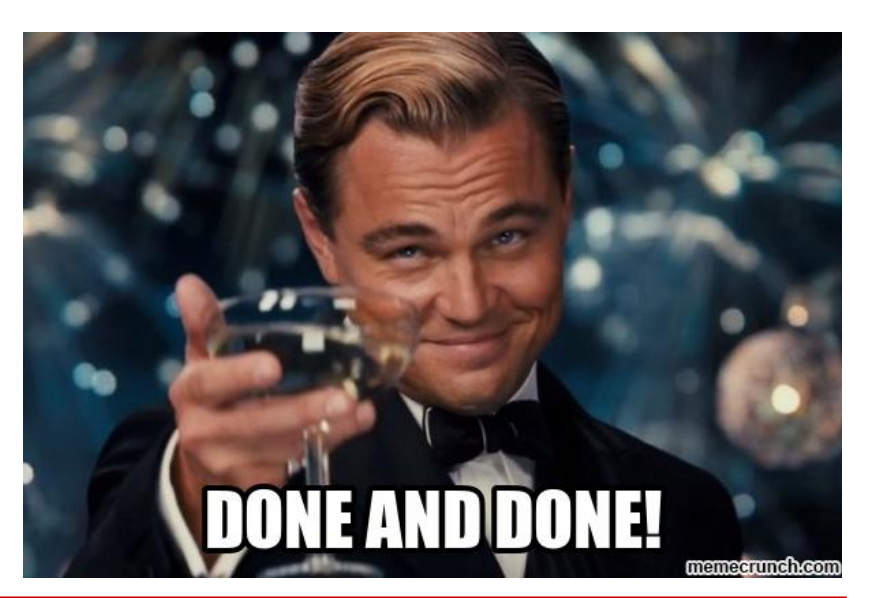

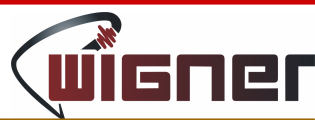

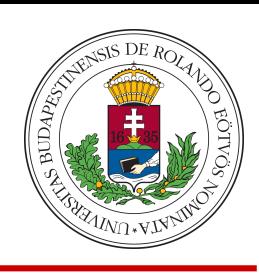

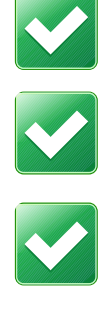

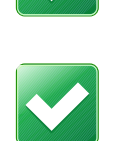

Geant4 – Bíró Gábor

# Bevezetés

- ► Tetszőleges eloszlású véletlen szám:
- ► Adott folyamat valószínűsége?
- ► Mikor történik kölcsönhatás?
- ► Melyik kölcsönhatás történik meg?

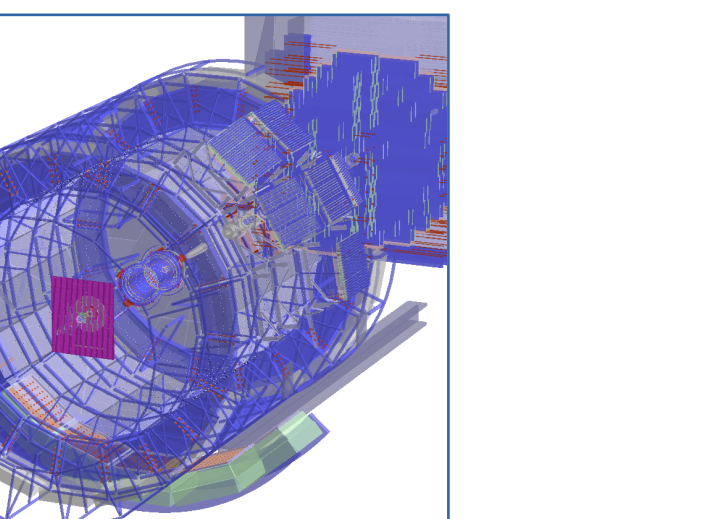

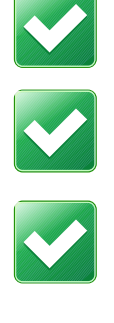

M

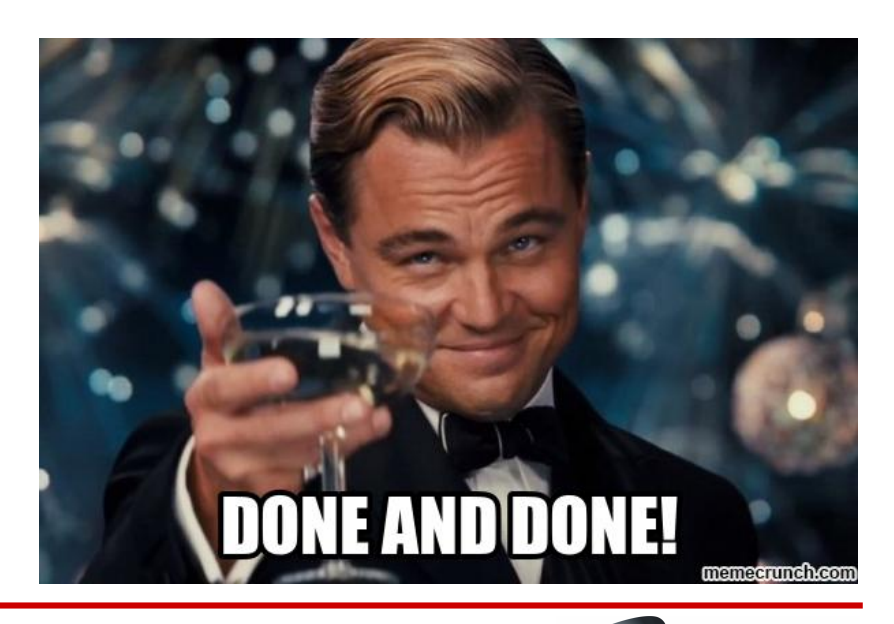

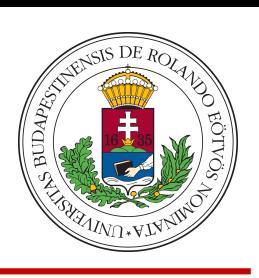

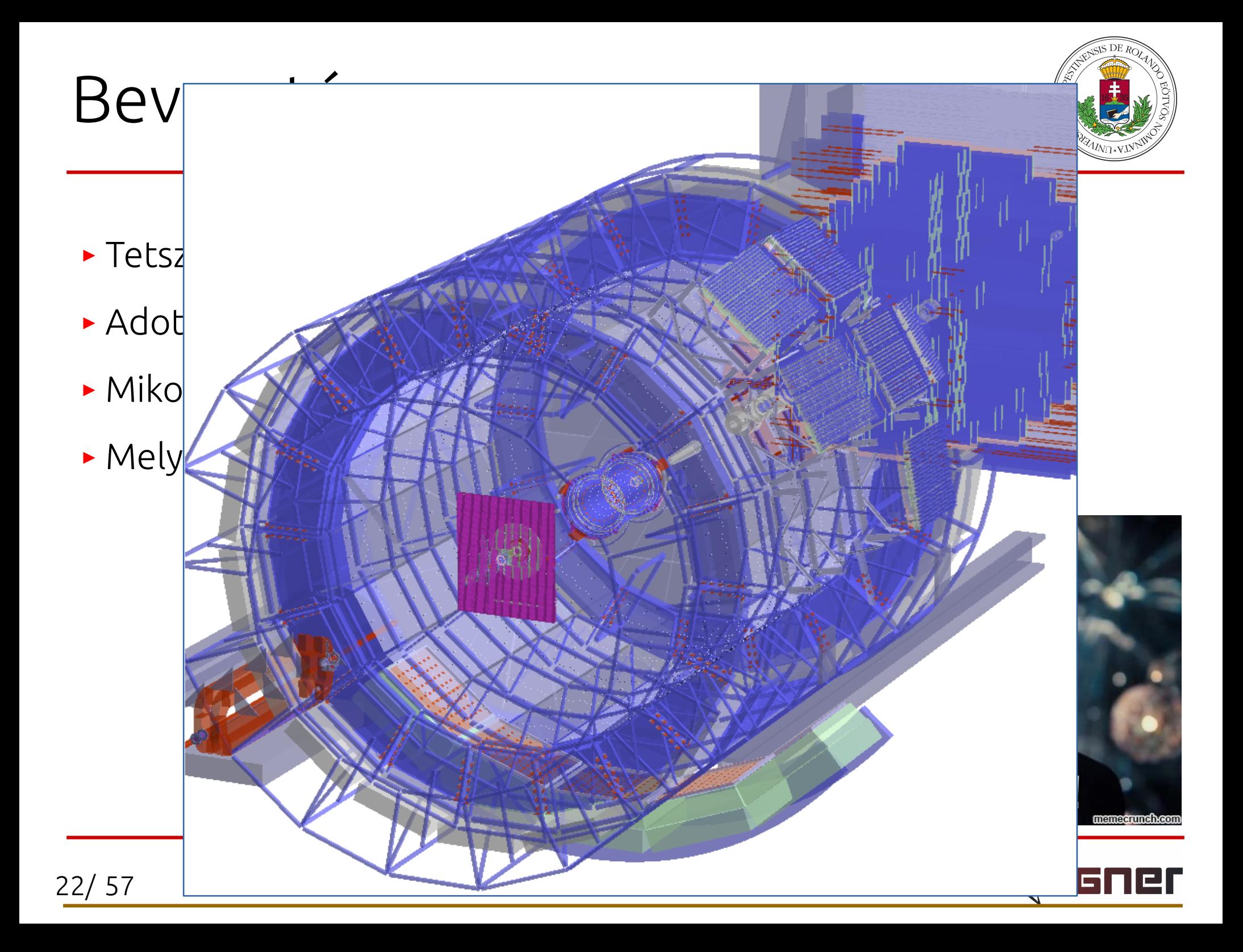

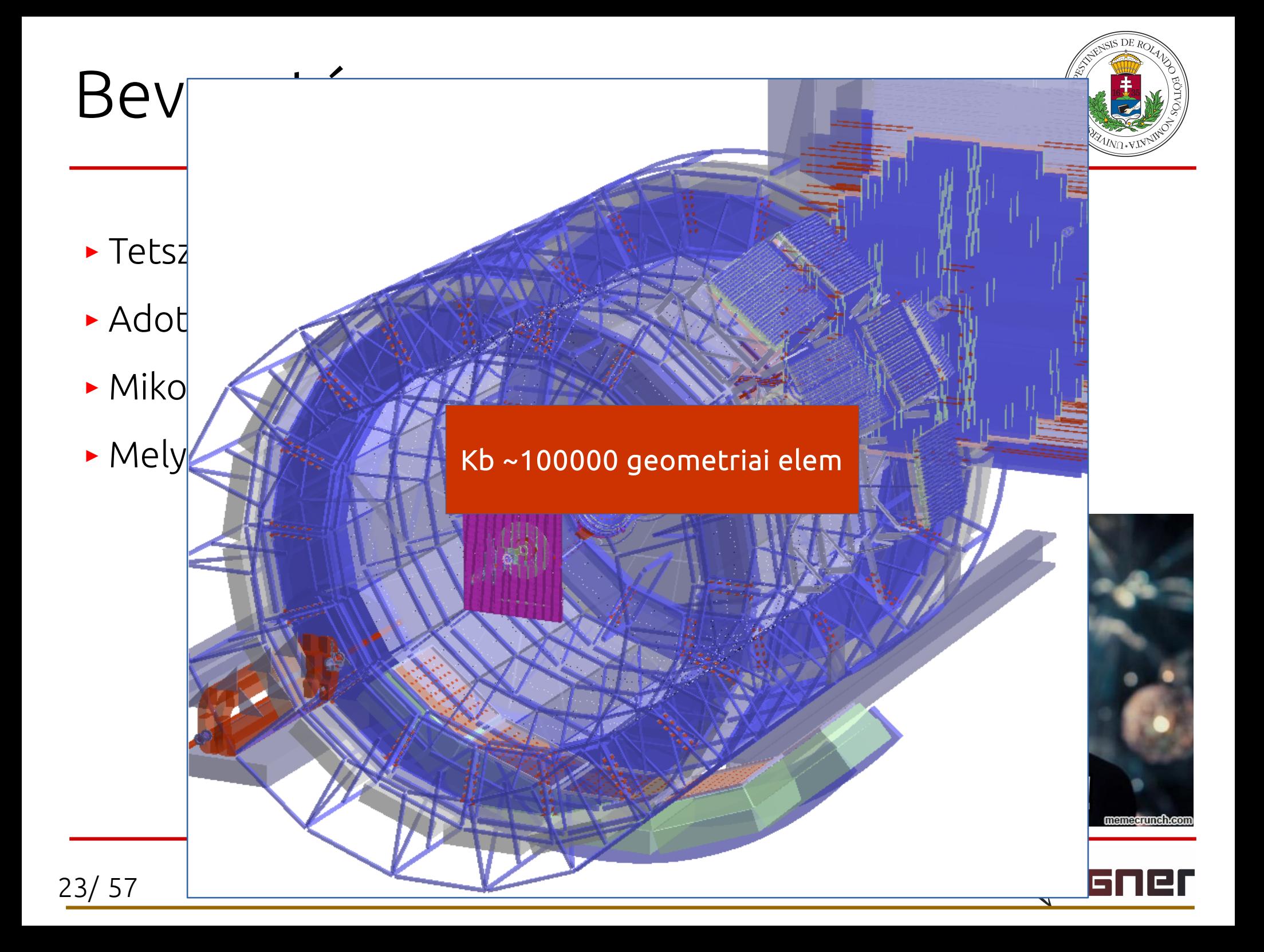

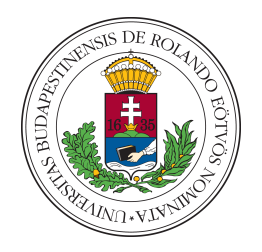

- ► Általános célú MC eszköz részecskék és anyag kölcsönhatásának szimulálására
- ► Nagyenergiás részecskefizika, magfizika, orvosi fizika, űrfizika, anyagtudományok…
- ► Három fő rész: geometria, fizika, kernel
- ► Keretrendszer: az alkalmazást a felhasználónak kell megépítenie

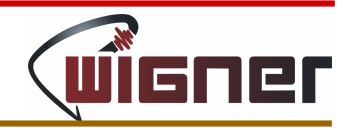

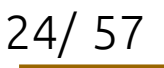

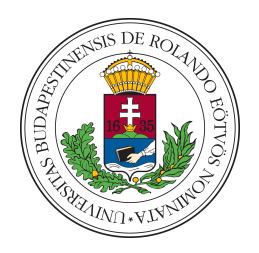

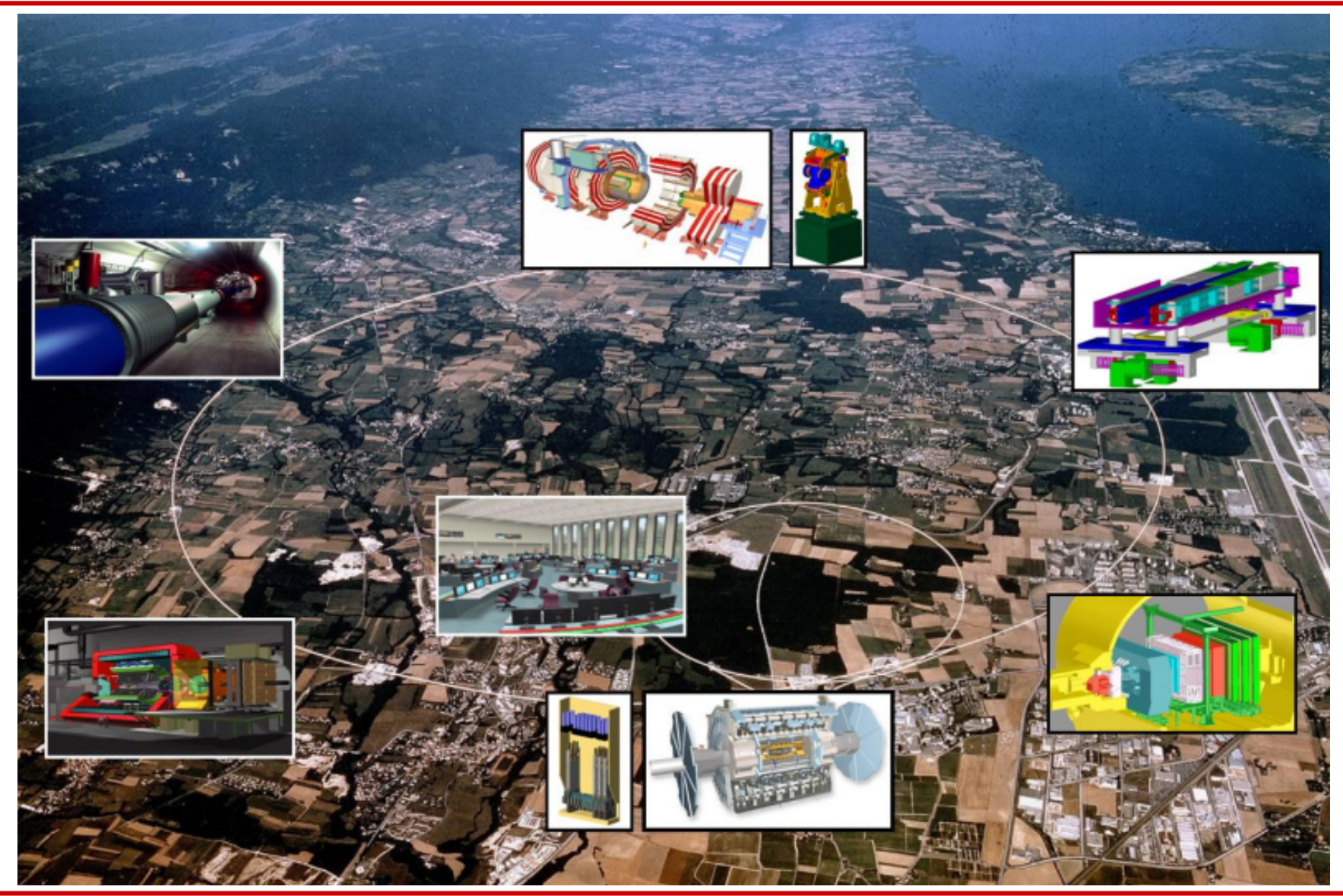

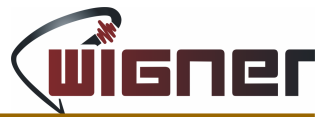

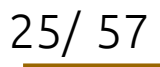

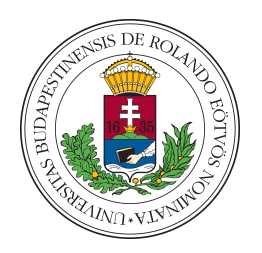

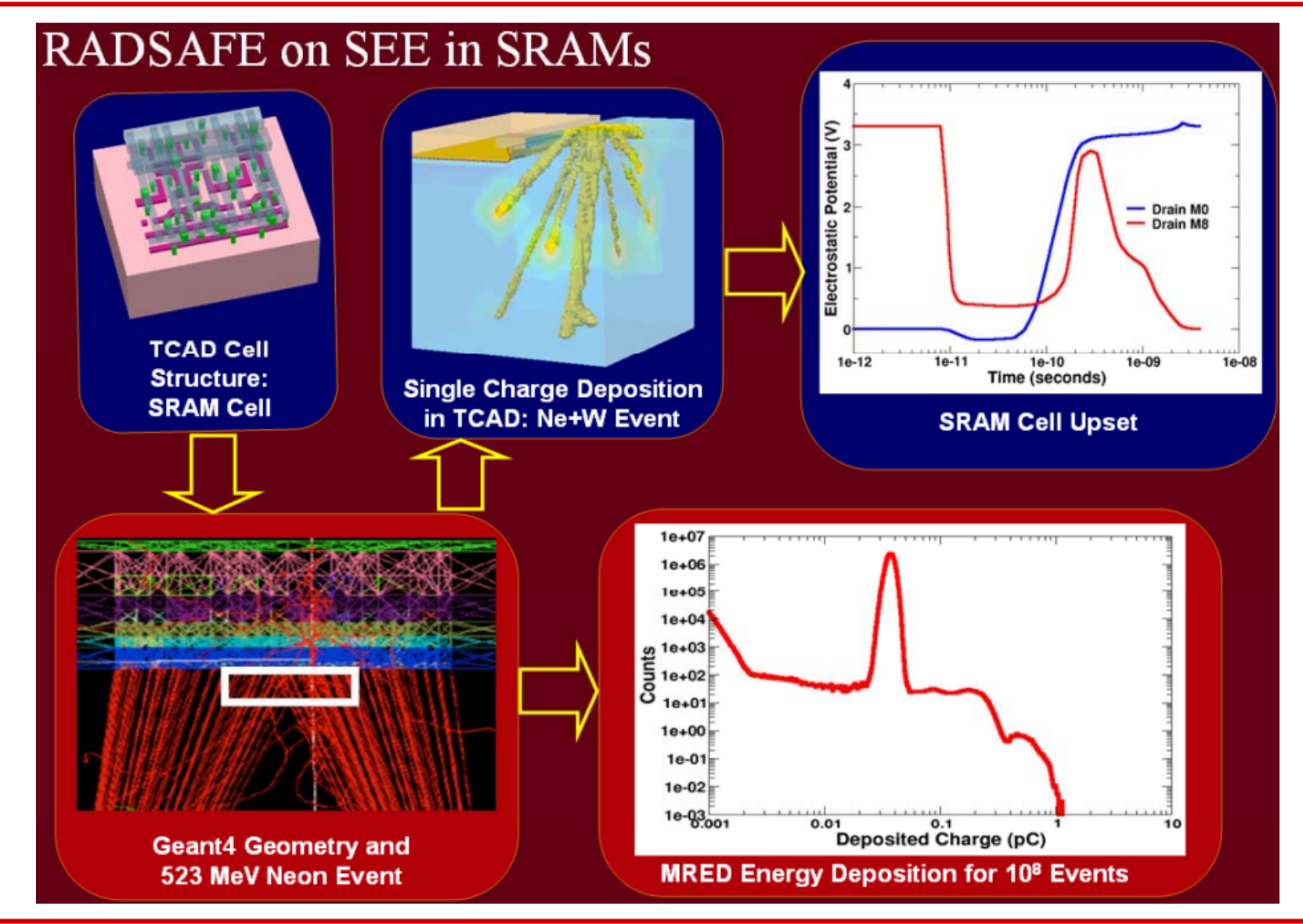

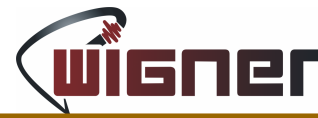

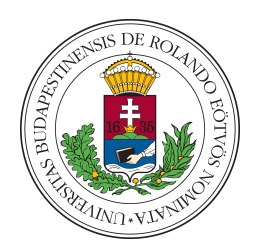

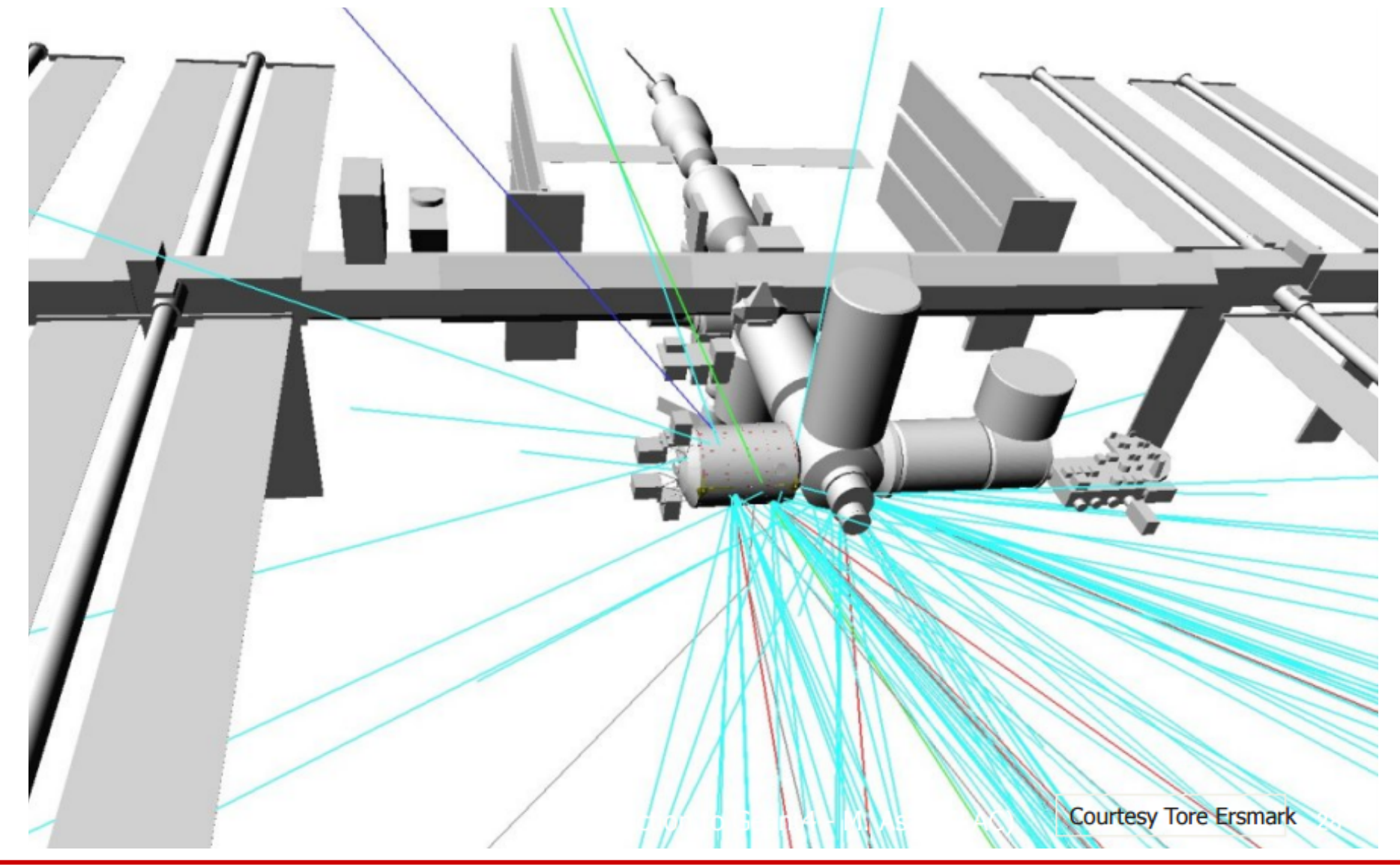

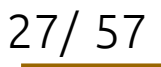

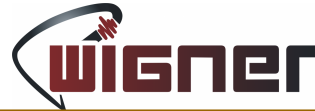

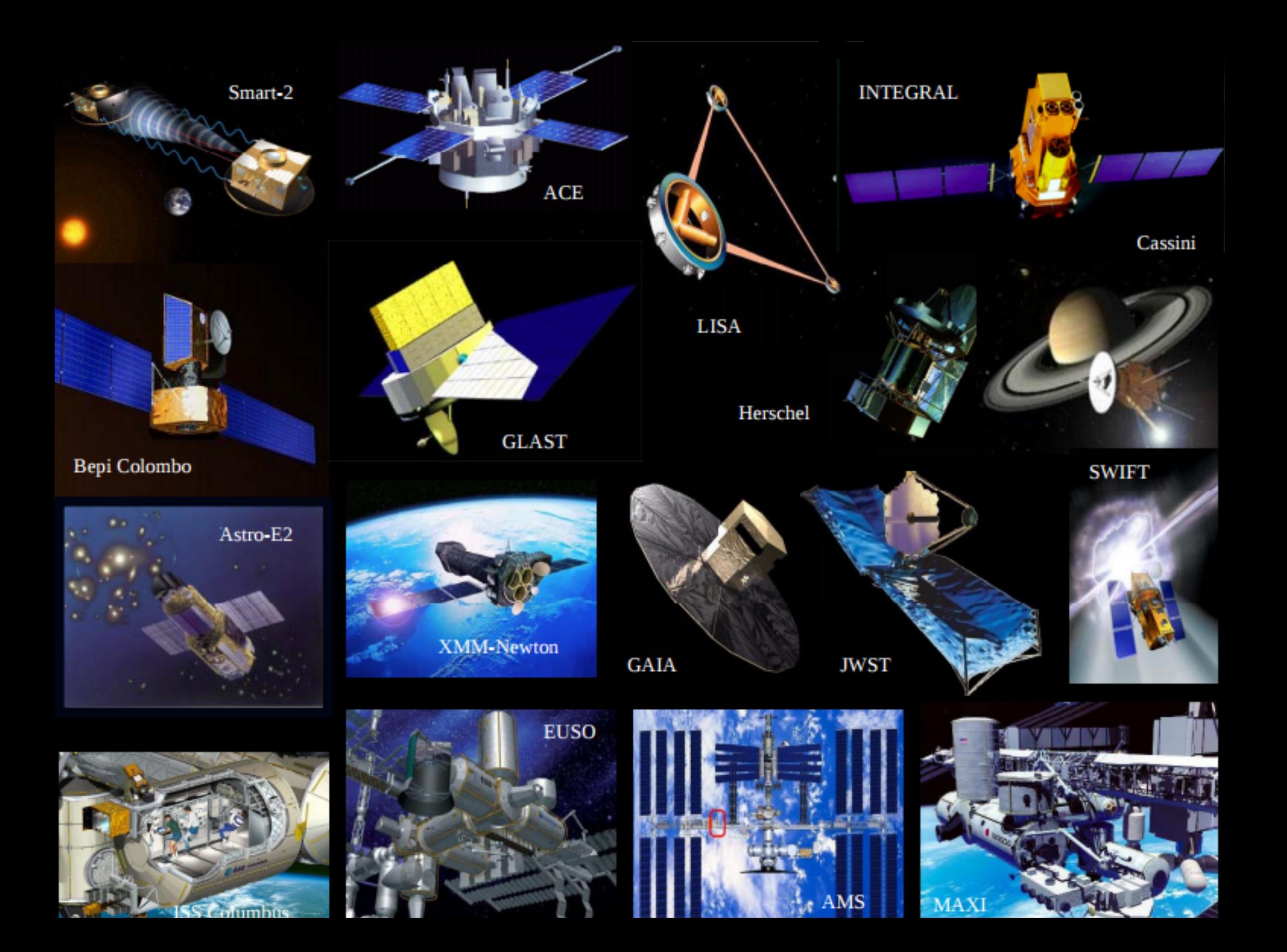

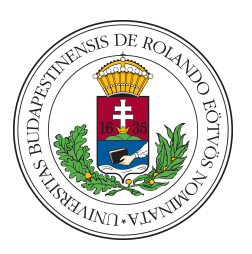

#### Geant4 @ Medical Science

- Four major use cases ۰
	- Beam therapy
	- Brachytherapy
	- $-$  Imaging
	- Irradiation study

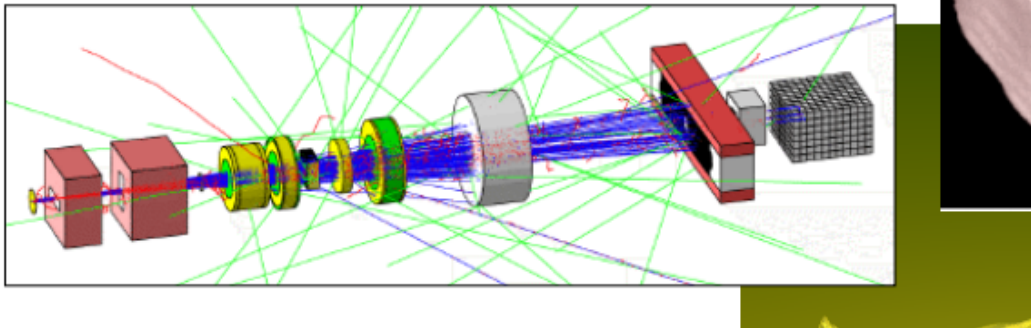

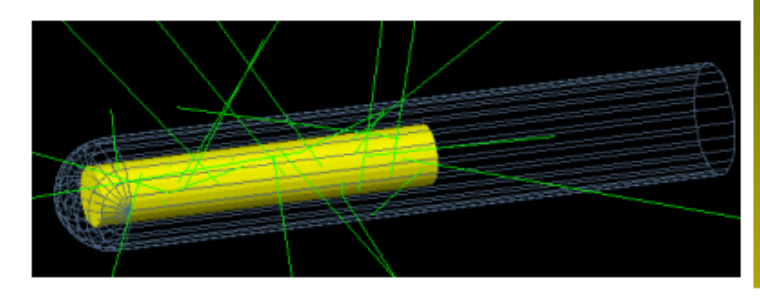

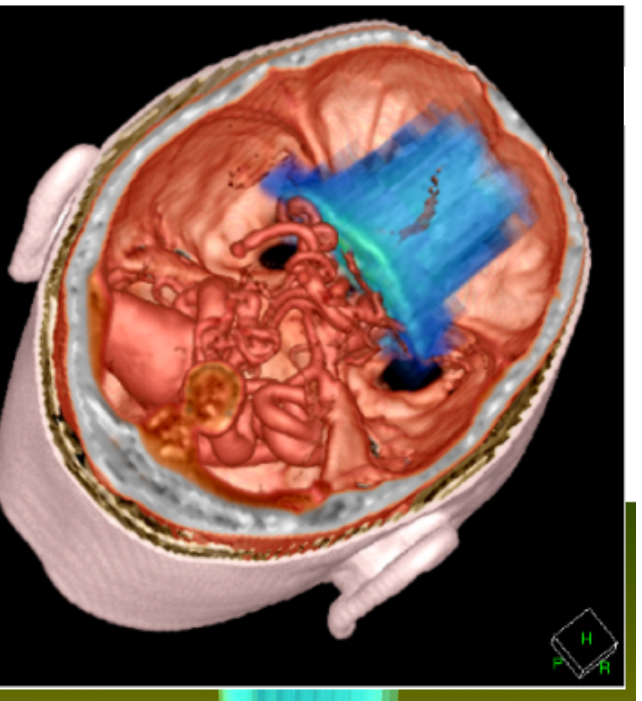

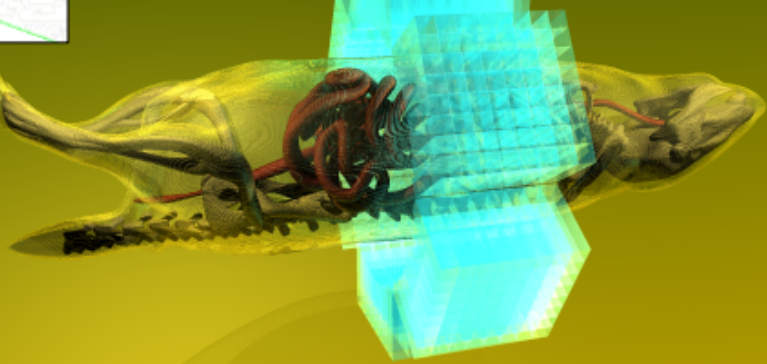

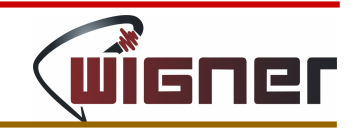

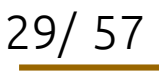

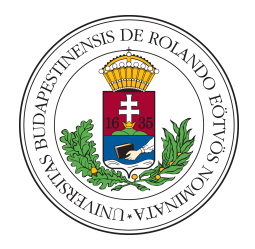

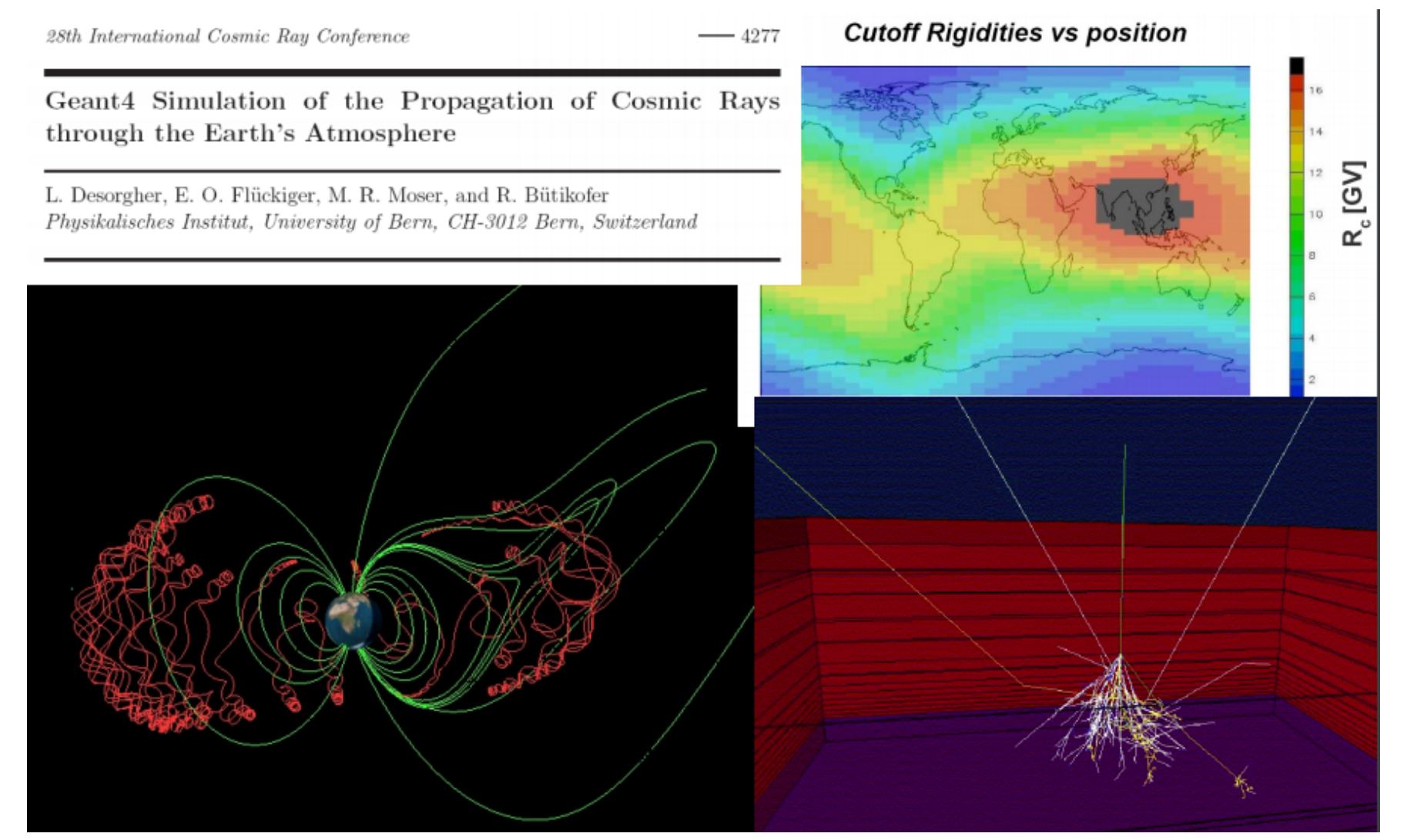

Ld. még: [http://regard.kfki.hu/index\\_en.php?page=publications&sub=conferences](http://regard.kfki.hu/index_en.php?page=publications&sub=conferences)

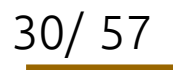

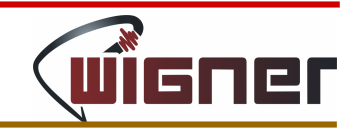

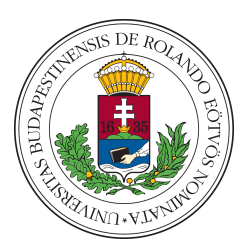

- ► GEometry ANd Transport
- ► Készítői: fizikusok világszerte
	- ► Geant1: 1974 (GEneration ANd Transport)
	- ► Geant3: 1982, René Brun, Andy McPherson
	- ► Alapja: OPAL szimulációs program, FORTRAN
- ► Geant4: 1994-1998, C++
- ► GeantV: 20??

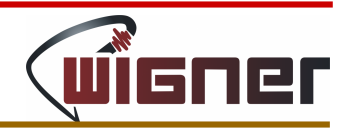

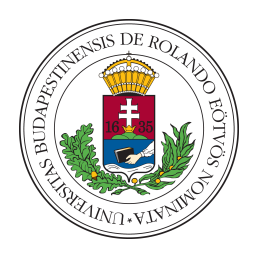

- ► Constructed Solid Geometry (CSG): 3D-s elemi, könnyen paraméterezhető egységek mint építőkövek
- ► Paraméterek: hossz, szög, sugár, anyag típusa...

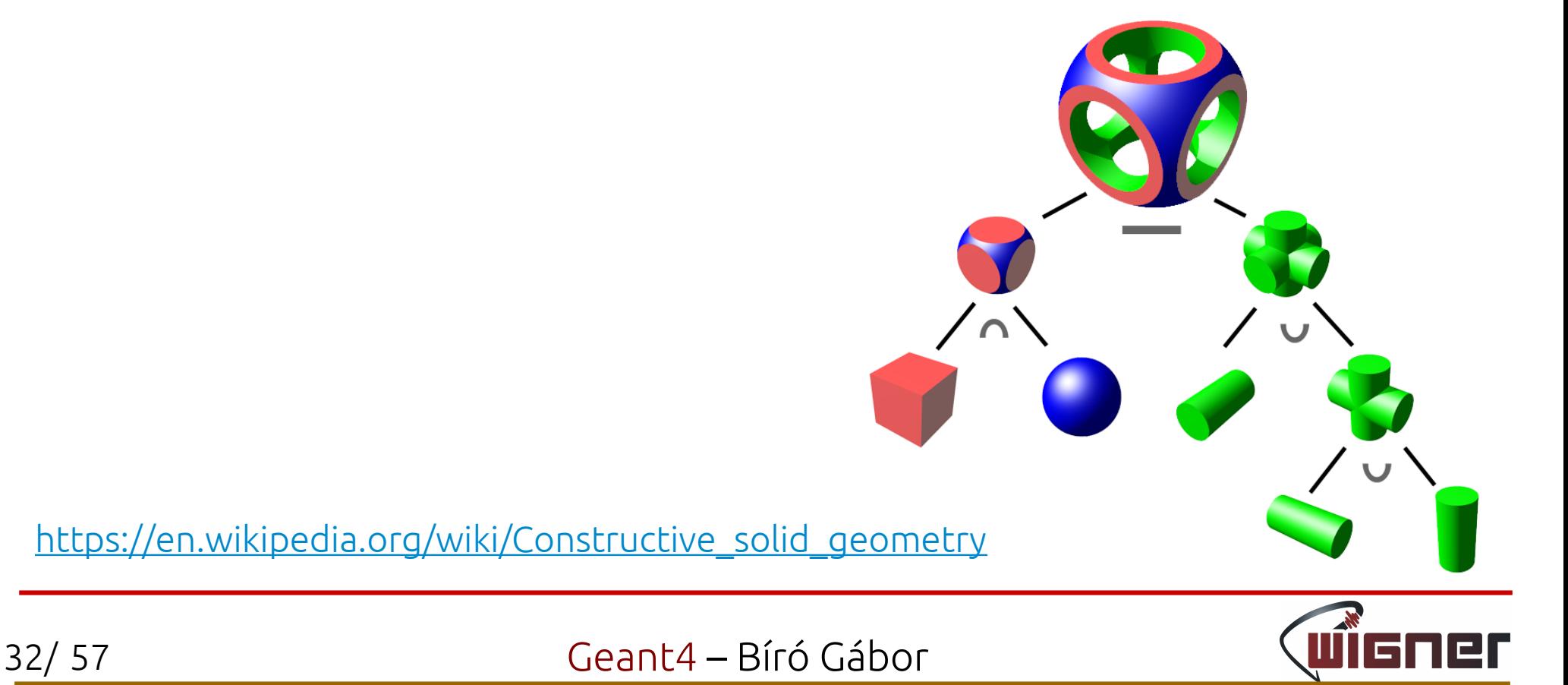

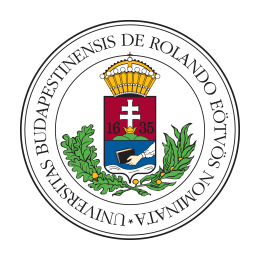

- ► Constructed Solid Geometry (CSG): 3D-s elemi, könnyen paraméterezhető egységek mint építőkövek
- ► Paraméterek: hossz, szög, sugár, anyag típusa...

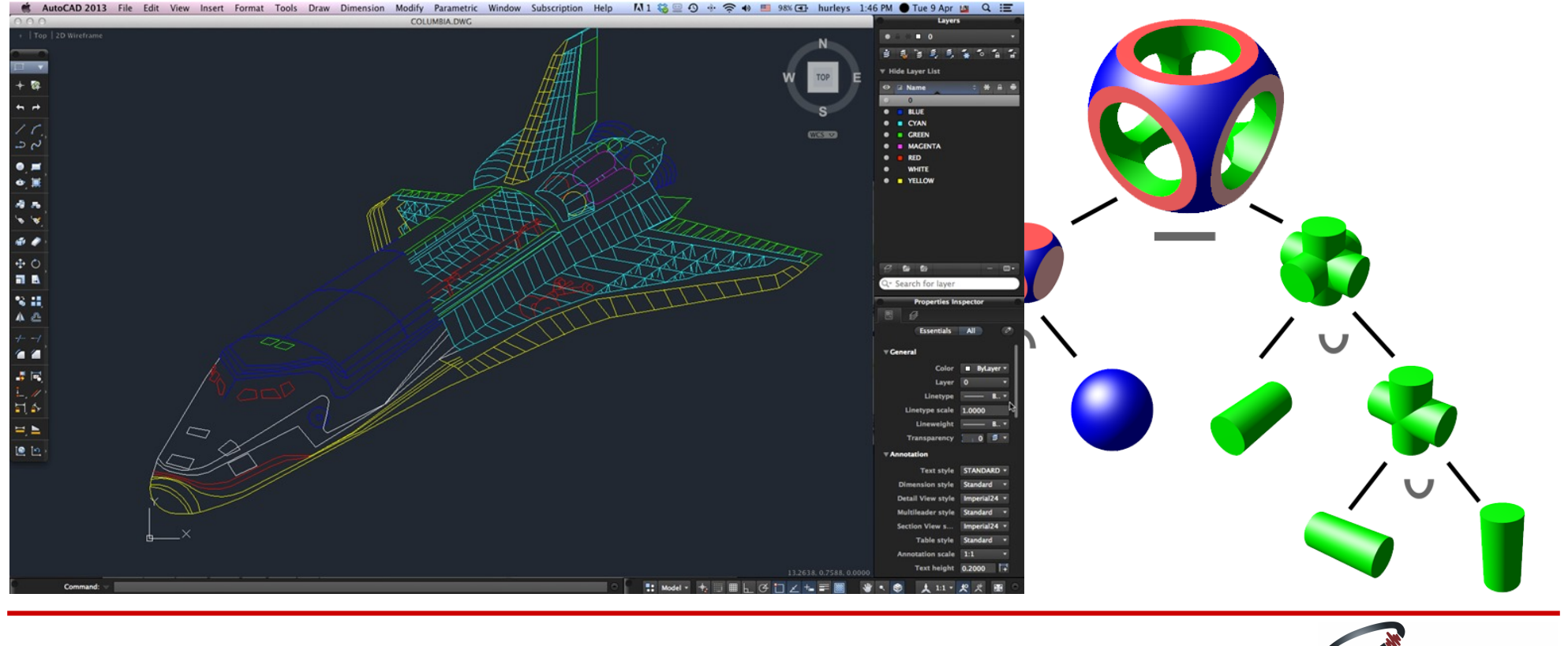

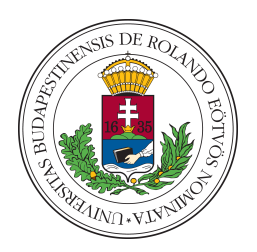

- ► Constructed Solid Geometry (CSG): 3D-s elemi, könnyen paraméterezhető egységek mint építőkövek
- ► Paraméterek: hossz, szög, sugár, anyag típusa...

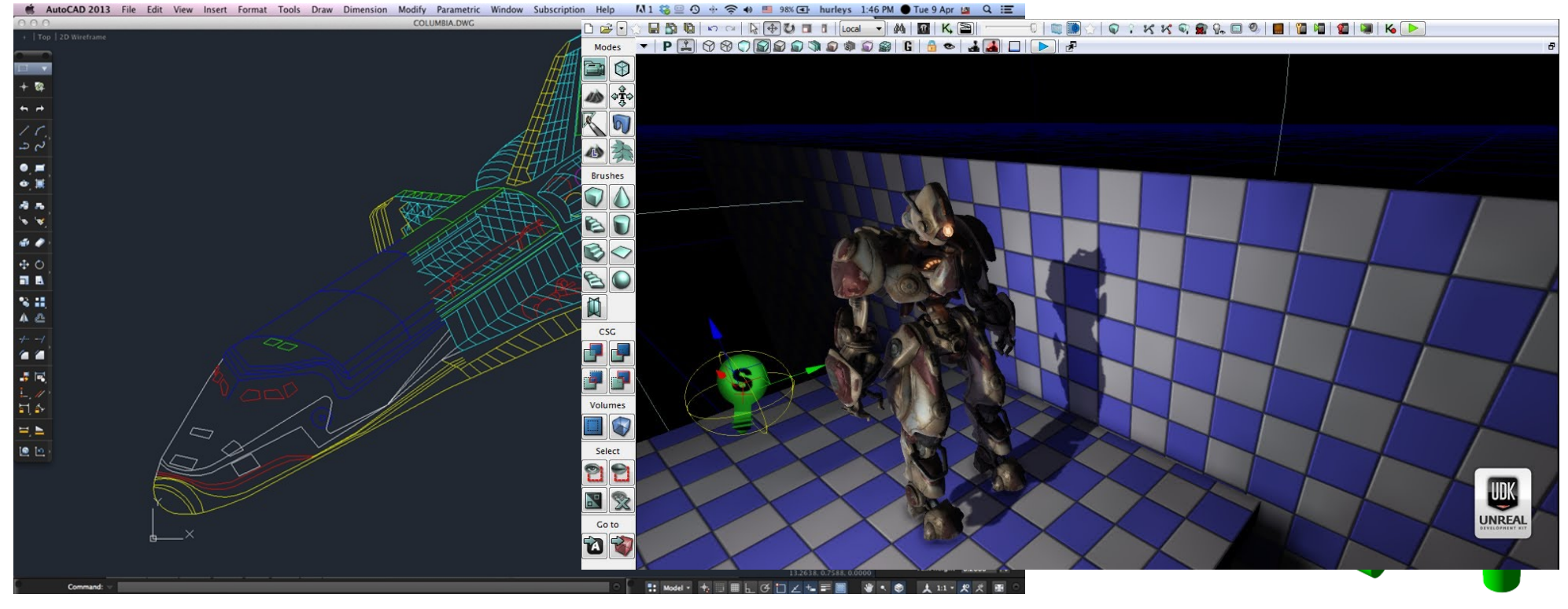

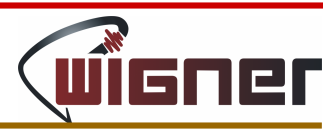

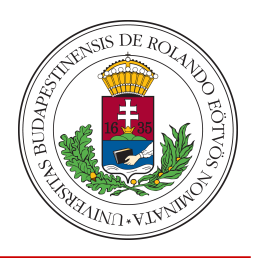

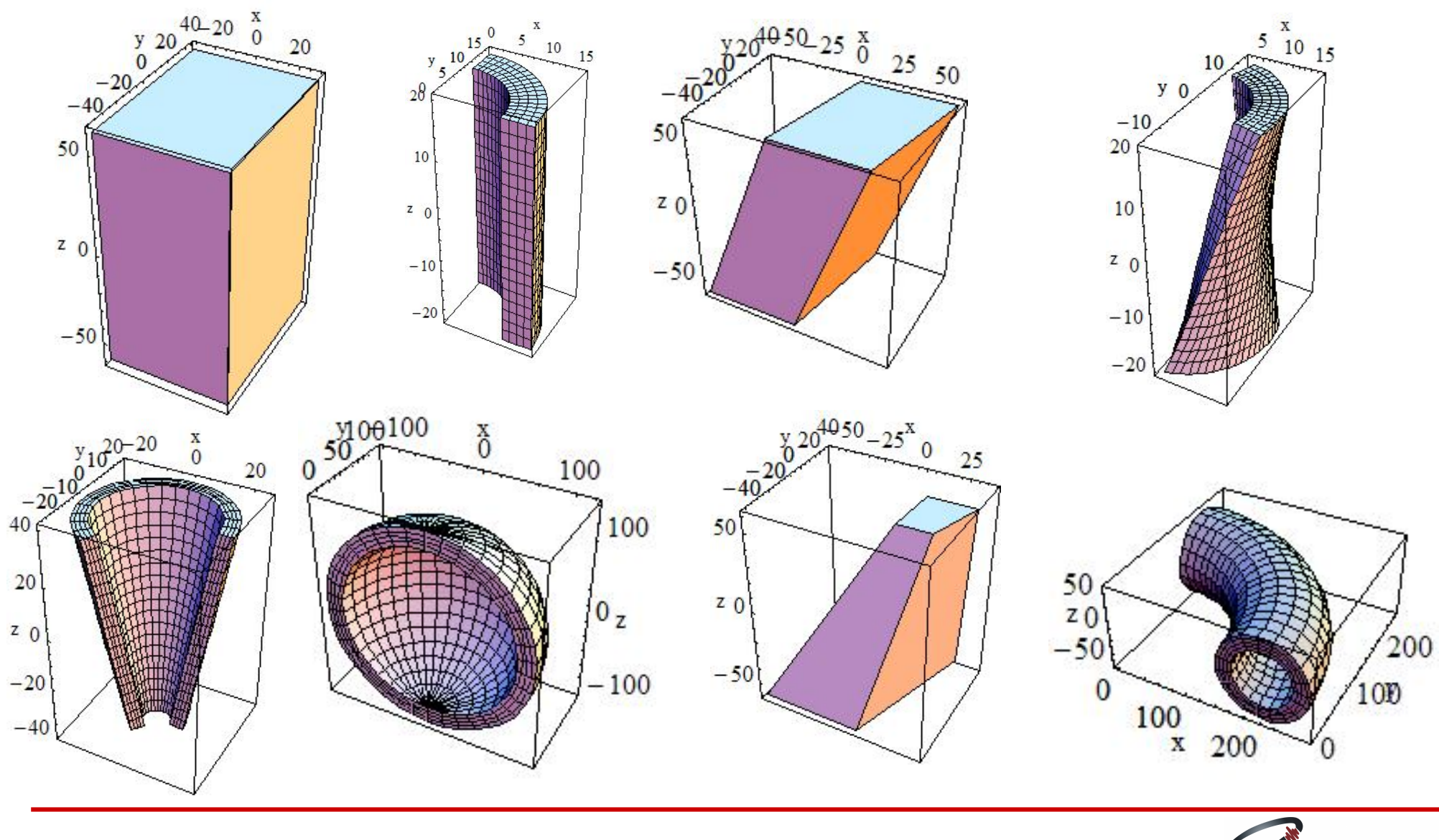

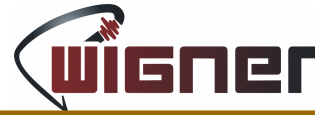

36/ 57 Geant4 – Bíró Gábor

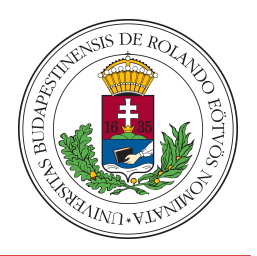

► Hierarchia: az egyes elemek másolhatóak, feloszthatóak, csoportosíthatóak, származtathatóak egymásból ► Elemek elhelyezése: több lépcsőn keresztül:

```
 G4Box* solidWorld = 
 new G4Box("World", \sqrt{ } //its name
     world_sizeXY/2, world_sizeXY/2, world_sizeZ/2); //its size
 G4LogicalVolume* logicWorld = 
 new G4LogicalVolume(solidWorld, //its solid
                  world_mat, //its material
                 "World"); //its name
 G4VPhysicalVolume* physWorld = 
 new G4PVPlacement(0, \sqrt{100} rotation
                 G4ThreeVector(), //at (0,0,0)
                logicWorld, //its logical volume
                "World", //its name
                0, //its mother volume
                false, \frac{1}{\sqrt{2}} //no boolean operation
                0, \sqrt{2} //copy number
                true); //overlaps checking
```
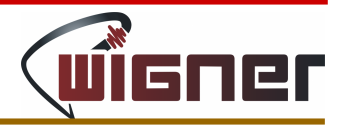

```
► A DetectorConstruction osztály:
class anti01DetectorConstruction : public G4VUserDetectorConstruction
{
   public:
     anti01DetectorConstruction();
     virtual ~anti01DetectorConstruction();
     virtual G4VPhysicalVolume* Construct();
};
```
- ► A tényleges implementációt a Construct() tartalmazza
- ► A main() függvényben:

```
G4RunManager* runManager = new G4RunManager;
```

```
anti01DetectorConstruction* detConstruction = new 
anti01DetectorConstruction();
runManager->SetUserInitialization(detConstruction);
```
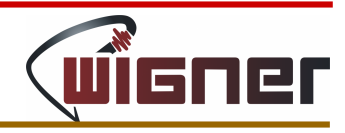

#### Geant4 – Fizika

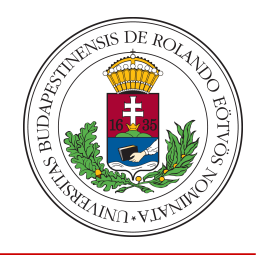

- ► Számos modell különböző energiatartományokra és részecske típusokra [http://geant4.cern.ch/support/proc\\_mod\\_catalog/physics\\_lists/useCases.shtml](http://geant4.cern.ch/support/proc_mod_catalog/physics_lists/useCases.shtml)
- ► EM, hadronikus, foton/lepton-hadronikus, optikai, bomlási, zápor folyamatok
- ► Alternatív fizikai modellek
	- ► Lehetőség bővítésre
- ► A main() függvényben:

G4VModularPhysicsList\* physicsList = **new** FTFP\_BERT;

runManager->**SetUserInitialization**(physicsList);

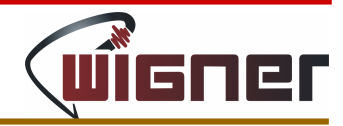

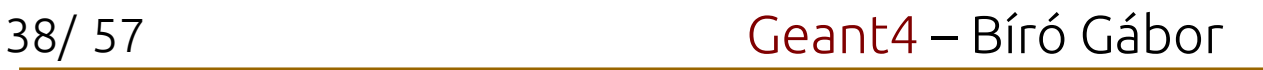

#### Geant4 – Fizika

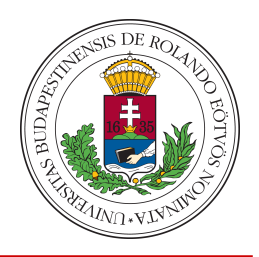

**class** anti01PhysicsList : public G4VUserPhysicsList { public: **anti01PhysicsList**(); ~**anti01PhysicsList**(); protected: **void ConstructParticle**(); **void ConstructProcess**(); **void SetCuts**(); protected: **void ConstructBosons**(); **void ConstructLeptons**(); **void ConstructMesons**(); **void ConstructBaryons**(); protected: **void ConstructGeneral**(); **void ConstructEM**(); **void ConstructOp**(); };

► Bonyolultabb esetben: A PhysicsList osztály:

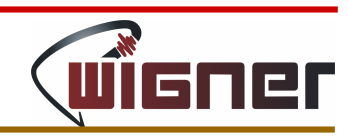

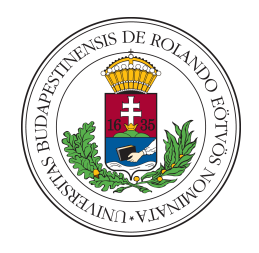

- ► Ami szükséges még egy működő szimulációhoz:
	- ► PrimaryGeneratorAction, ActionInitialization
	- ► Leírják, hogyan is történjen a szimuláció
- ► *event*: egy *primary* részecske életének végigkövetése
- ► *run*: az eventek összessége
- ► *track*: egy részecske pillanatképe
- ► *process*: a részecske lehetséges kölcsönhatása. Típusai:
	- ► *atRest*: álló részecskével történő folyamatok, pl. bomlás
	- ► *alongStep*: mozgás során történő folyamatok, pl. ionizáció
	- ► *postStep*: a mozgás után történő folyamatok, pl. rugalmas szórás
- ► *step*: a track (trajektória) egy pontja egy adott pillanatban → a tracket a lépések frissítik

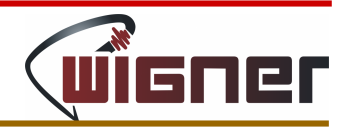

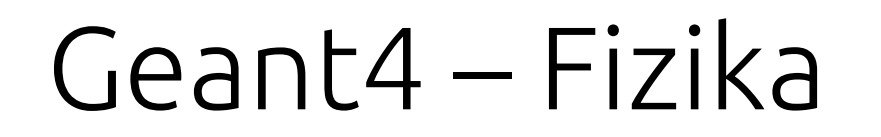

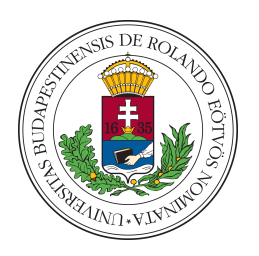

Egy (kis) lépés története:

- 1)Ha a részecske megáll, minden aktív *atRest* folyamat lépéshosszát kiszámoljuk; a legkisebbet végrehajtjuk.
- 2)Ugyanez az aktív *postStep* és *alongStep* folyamatokra, a legkisebb lépéshosszt vesszük.
- 3),,Safety'' számolása: a legközelebbi szomszédos geometriai elemtől való távolság számolása. Ha ez nagyobb, mint a legkisebb fizikai lépéshossz, akkor több geometriai számolás már nem lesz, a fizikai lépéshosszt választjuk.
- 4)Ellenkező esetben a távolságot a következő határfelületig pontosítjuk és újravizsgáljuk.

#### Geant4 – Fizika

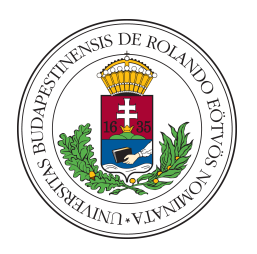

Egy (kis) lépés története (folytatás):

- 5)Az aktív *alongStep* folyamatokat meghívjuk. Miután lezajlottak, a részecske kinetikus energiáját frissítjük a folyamatok járulékainag összegével.
- 6)A részecske pályáját (kinetikus energia, hely, idő) frissítjük és a keletkező másodlagos részecskéket eltároljuk.
- 7)Ha a részecske nem ''semmisült meg'' és az új kinetikus energia 0-ra csökken, a következő lépésben *atRest* folyamat hívódik meg.
- *8)postStep* folyamatok meghívása. Miután lezajlottak, újra frissítjük a részecske energiáját, helyét és idejét, majd eltároljuk a másodlagos részecskéket.

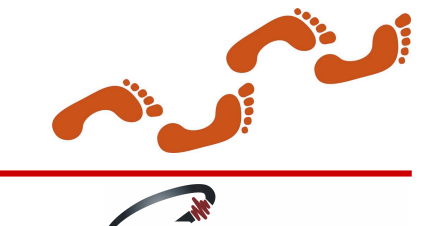

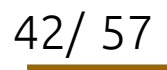

#### Geant4 – Fizika

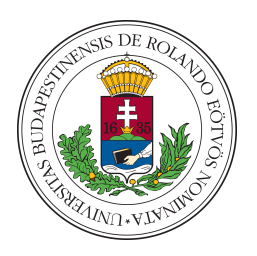

Egy (kis) lépés története (folytatás):

- 9)Ellenőrizzük, hogy az előző lépés után is megvan-e még a részecske. Ha igen, frissítjük a ,,Safety''-t.
- 10)Ha a következő geometriai elem elég közel van, a részecskét átrakjuk.
- 11)Lehetőség közbeavatkozásra: G4UserSteppingAction meghívása.
- 12)Elmenjtük a részecske adatait.
- 13)Frissítjük a *postStep* folyamatok átlagos szabad úthosszait.

14)Vége egy lépésnek.

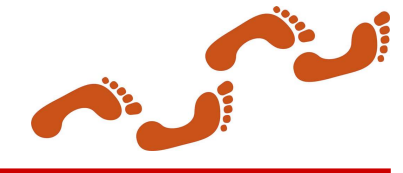

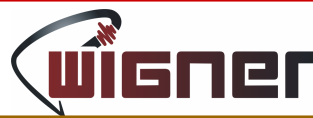

### Geant4 – Programszerkezet

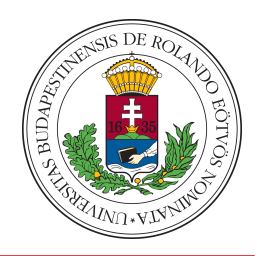

- ► main():
	- ► Mi hozzuk létre, a *manager* osztályokon keresztül irányítjuk a program lefutását
- ► Inicializálás:
	- ► G4RunManager::SetUserInitialization()
	- ► G4VUserDetectorConstrucion
	- ► G4VUserPhysicsList
	- ► G4VUserPrimaryGeneratorAction
	- ► G4UserRunAction
	- ► G4UserEventAction

► ...

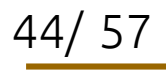

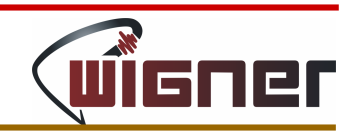

### Geant4 – Programszerkezet

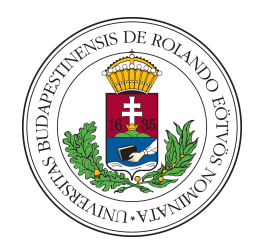

- ► A minket érdeklő információ kinyerése:
	- ► Egy run alatt sem a geometria, sem a fizika nem módosítható
	- ► A geometria, fizika és az elsődleges részecskék generálásának ismeretében a Geant4 szép csendben elvégzi a szimulációt
	- ► Az értékes adat kinyeréséhez még egy kis extra munka kell
		- a)G4UserTrackingAction, G4UserSteppingAction: az adatok elmentése lépésről lépésre
		- b)G4VSensitiveDetector: érzékeny detektorrészek definiálása, ahol a beütéseket össze tudjuk gyűjteni

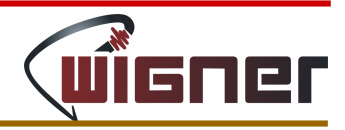

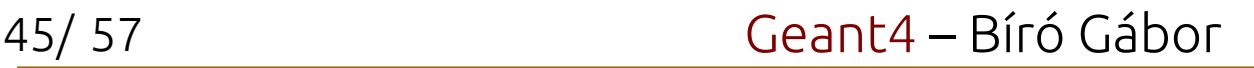

## Geant4 – Összefoglalás

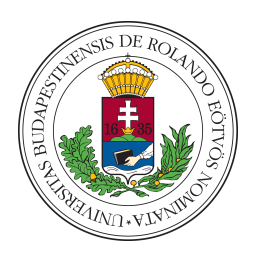

- ► A Geant4 egy keretrendszer
- ► Egy szimulációhoz szükséges:
	- ► A geometriai elrendezés definiálása (detektor megépítése az elemi építőkövekből, az anyagtípusok és az elektromágneses tér meghatározásával)
	- ► A fizika definiálása (részecskék, kölcsönhatástípusok, folyamatok, modellek, keltési küszöbértékek meghatározása)
	- ► Egy esemény (event) indításának definiálása (milyen típusú kezdeti részecskék legyenek, mekkora energiával és kezdeti iránnyal)
	- ► Kívánt információ kinyerése
- ► Egyéb extrák:
	- ► Vizualizáció, UI, saját parancsok...

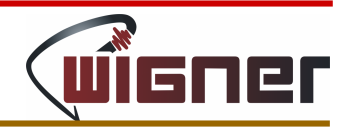

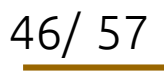

3, 4… V?

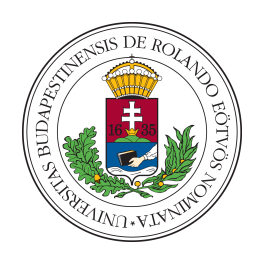

- ► Probléma: számítási idő
	- ► Egy részecskével sok dolog történhet
	- ► Számítási idő ~ Szimulációs lépések száma ~ 1/lépéshossz

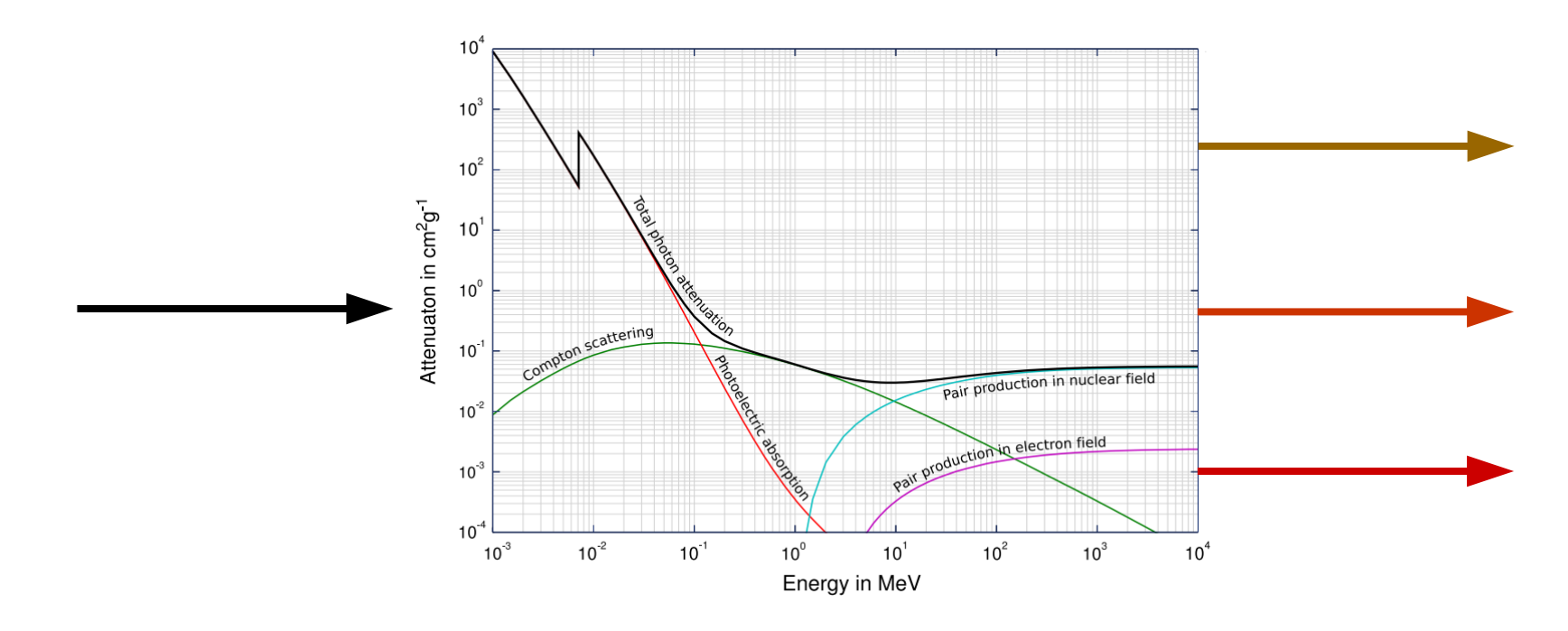

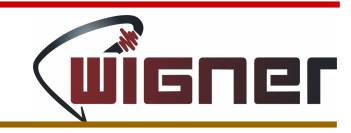

3, 4… V?

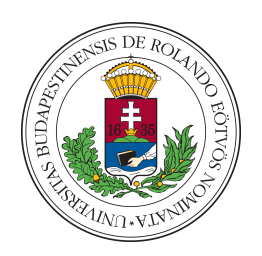

- ► Probléma: számítási idő
	- ► Egy részecskével sok dolog történhet
	- ► Számítási idő ~ Szimulációs lépések száma ~ 1/lépéshossz

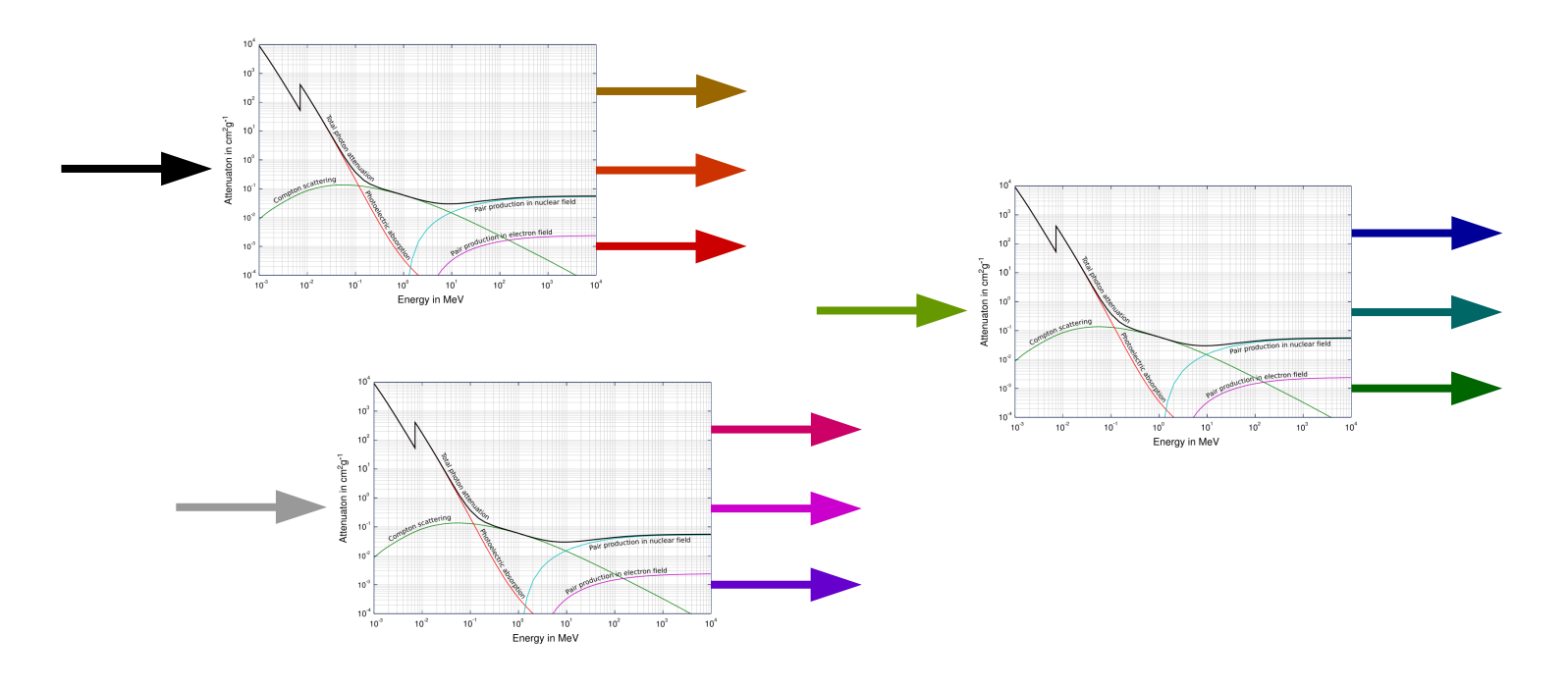

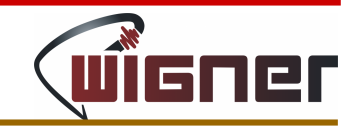

► Ideális esetben: szimulált adat  $mennvisége  $\approx$  valós adat mennyisége$ 

► Ütközések az LHC-ben: O(10⁸)/s

3, 4… V?

- ► A szükséges számítási idő 1 db részecskéhez az ALICE-ban: O(ms)
- ► Az ALICE egyetlen másodpercének szimulációja: **O(napok)**

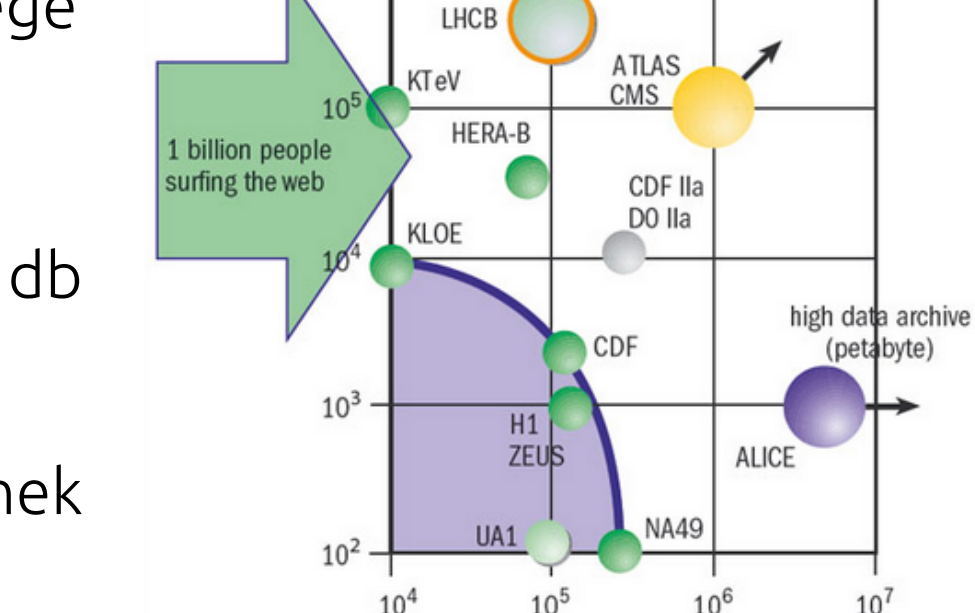

LEP

high level-1 trigger

 $(1 MHz)$ 

leve 1 1 rate

 $(Hz)$ 

 $10^{6}$ 

Szimulált esemény Valódi esemény

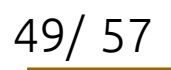

Geant4 – Bíró Gábor

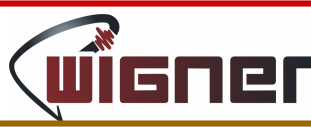

event size (bytes)

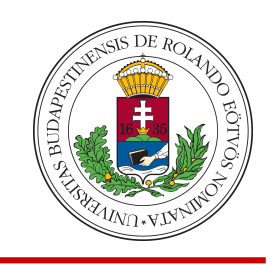

high no. channels

high band width (500 Gbit/s)

3, 4… V?

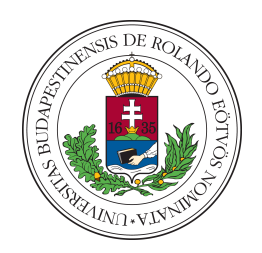

#### Sok időre van szükségünk...

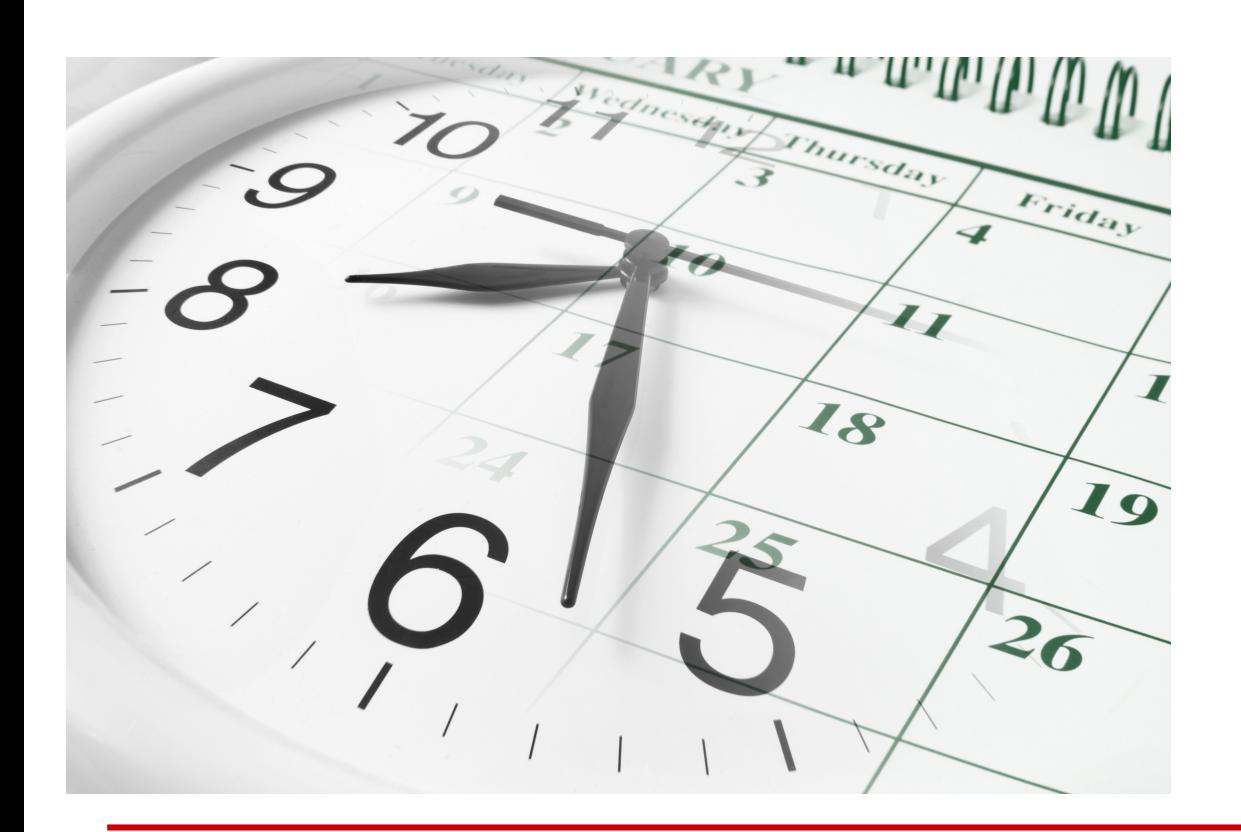

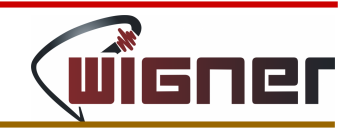

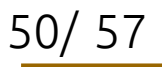

3, 4… V?

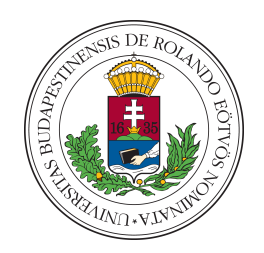

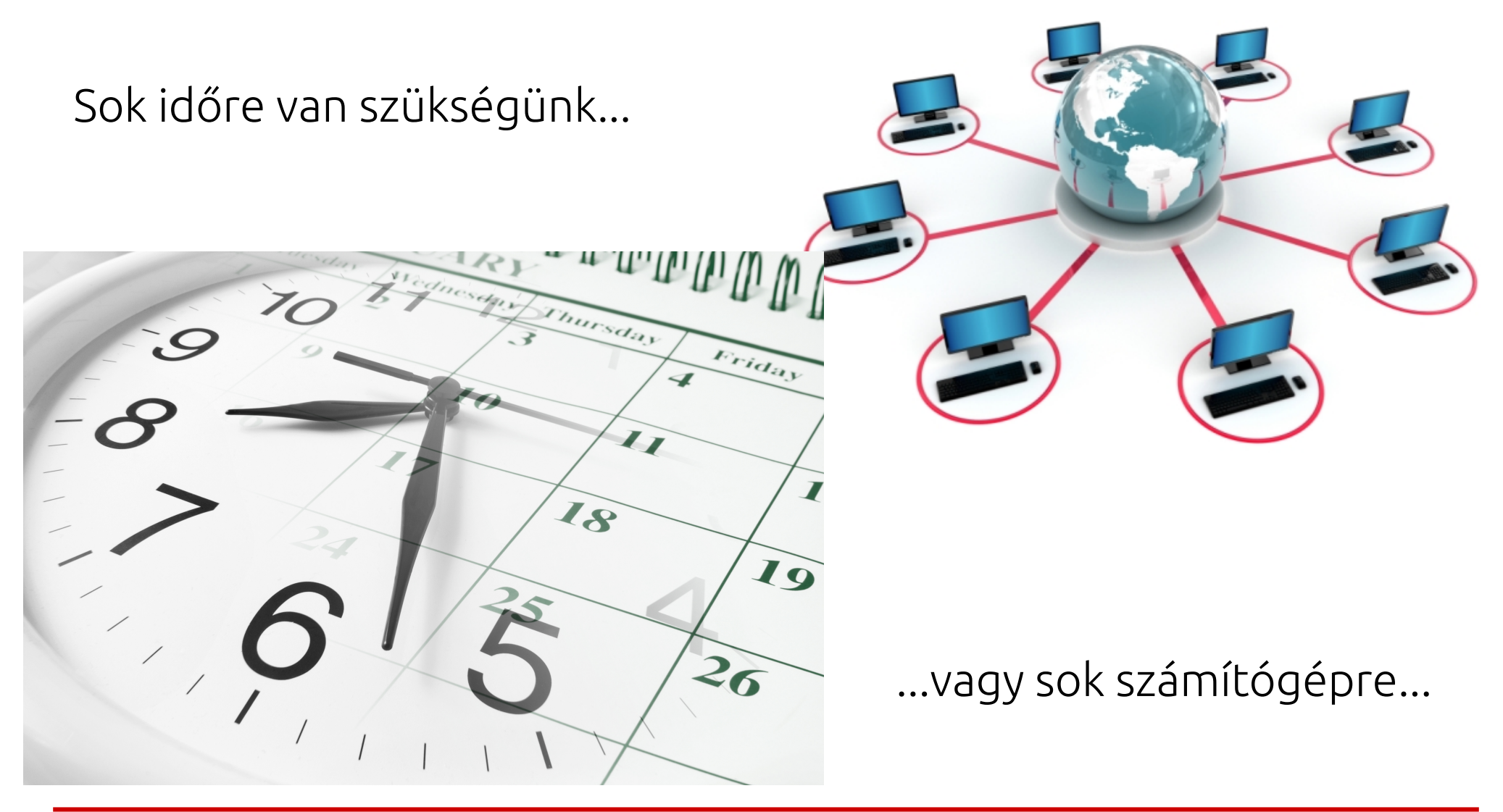

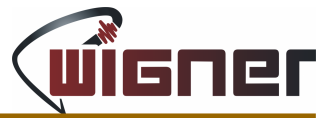

51/ 57

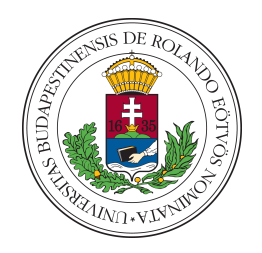

...vagy parallelizáljunk! (a Geant4 10.0 verziója óta esemény szintű párhuzamosítás lehetséges)

- ► SIMD: Single Instruction Multiple Data
- ► GeantV: Geant Vector Prototype

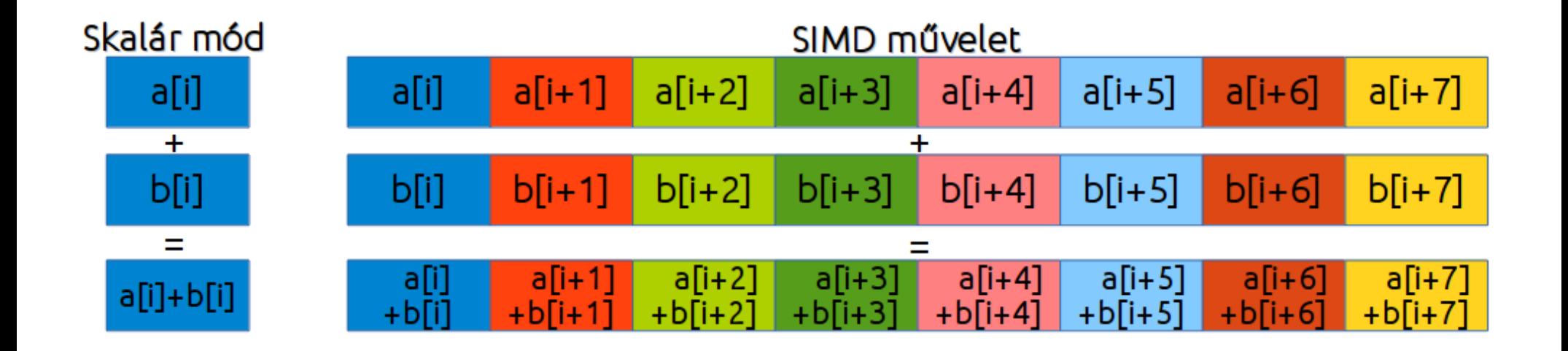

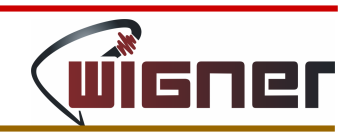

#### 3, 4… V?

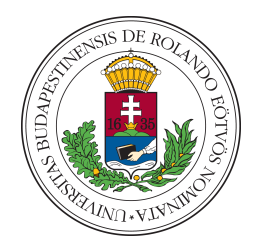

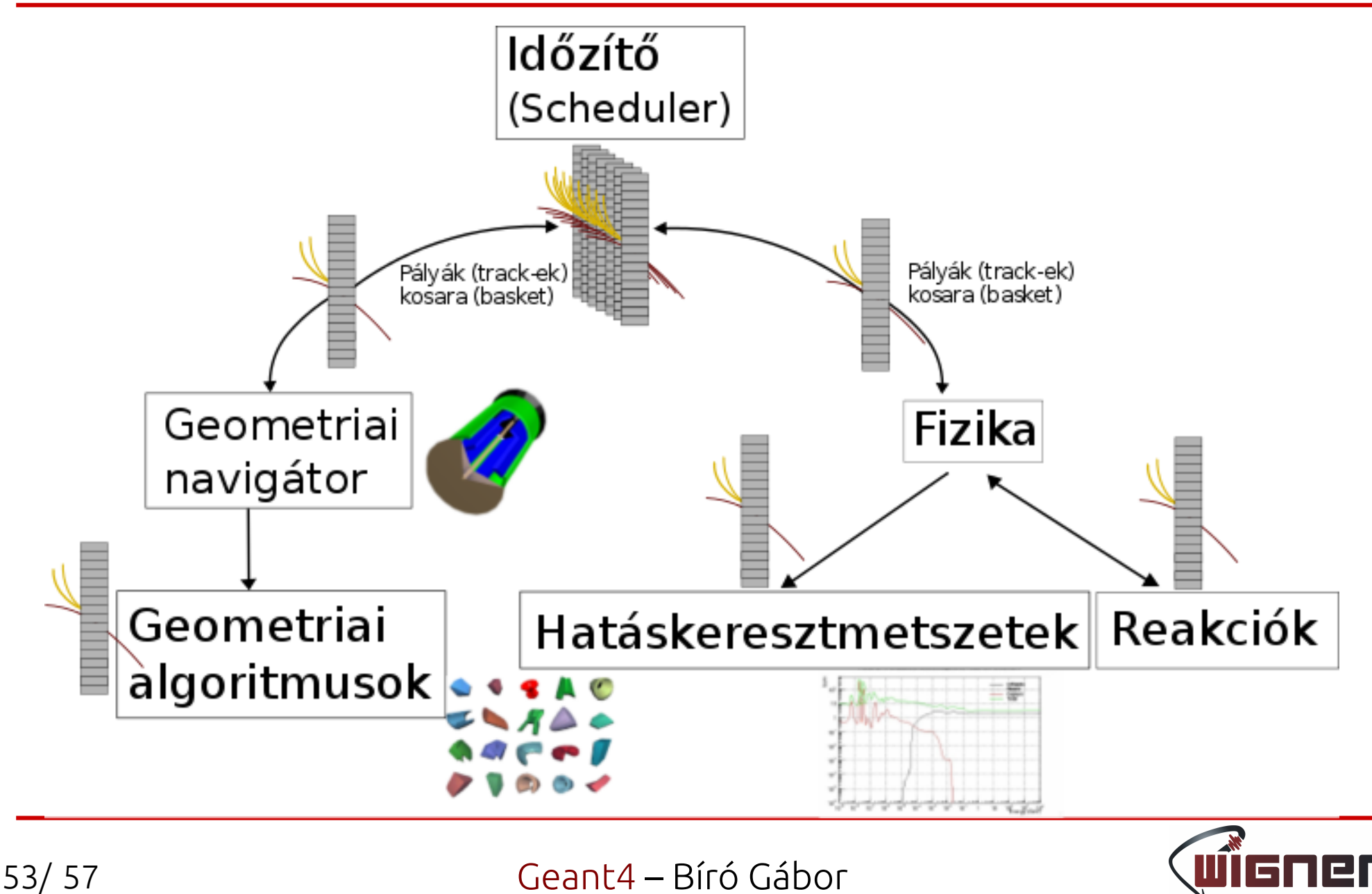

3, 4… V?

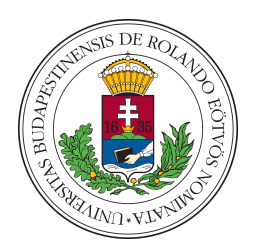

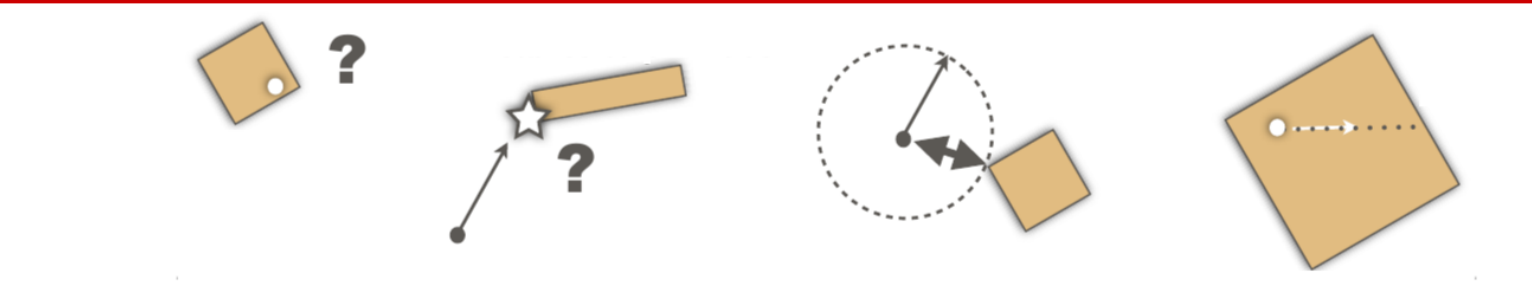

- ► VecGeom: Vectorized Geometry
- ► Nagyfokú hordozhatóság: modern CPU-k, visszamenőleges kompatibilitás és GPU támogatás ugyanabban a kódban
- ► Jelenleg: NVidia kártyák támogatása (CUDA)

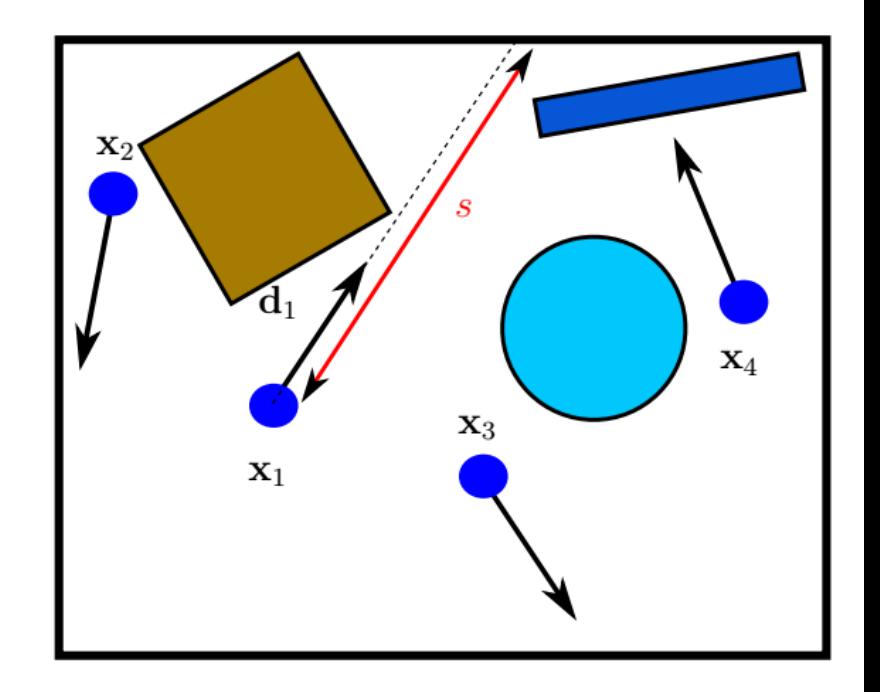

► OpenCL: folyamatban

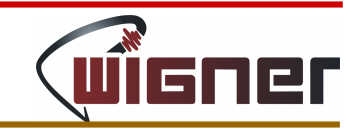

3, 4… V?

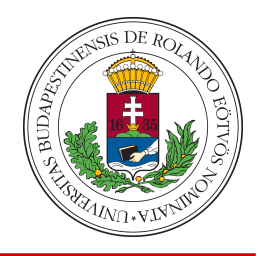

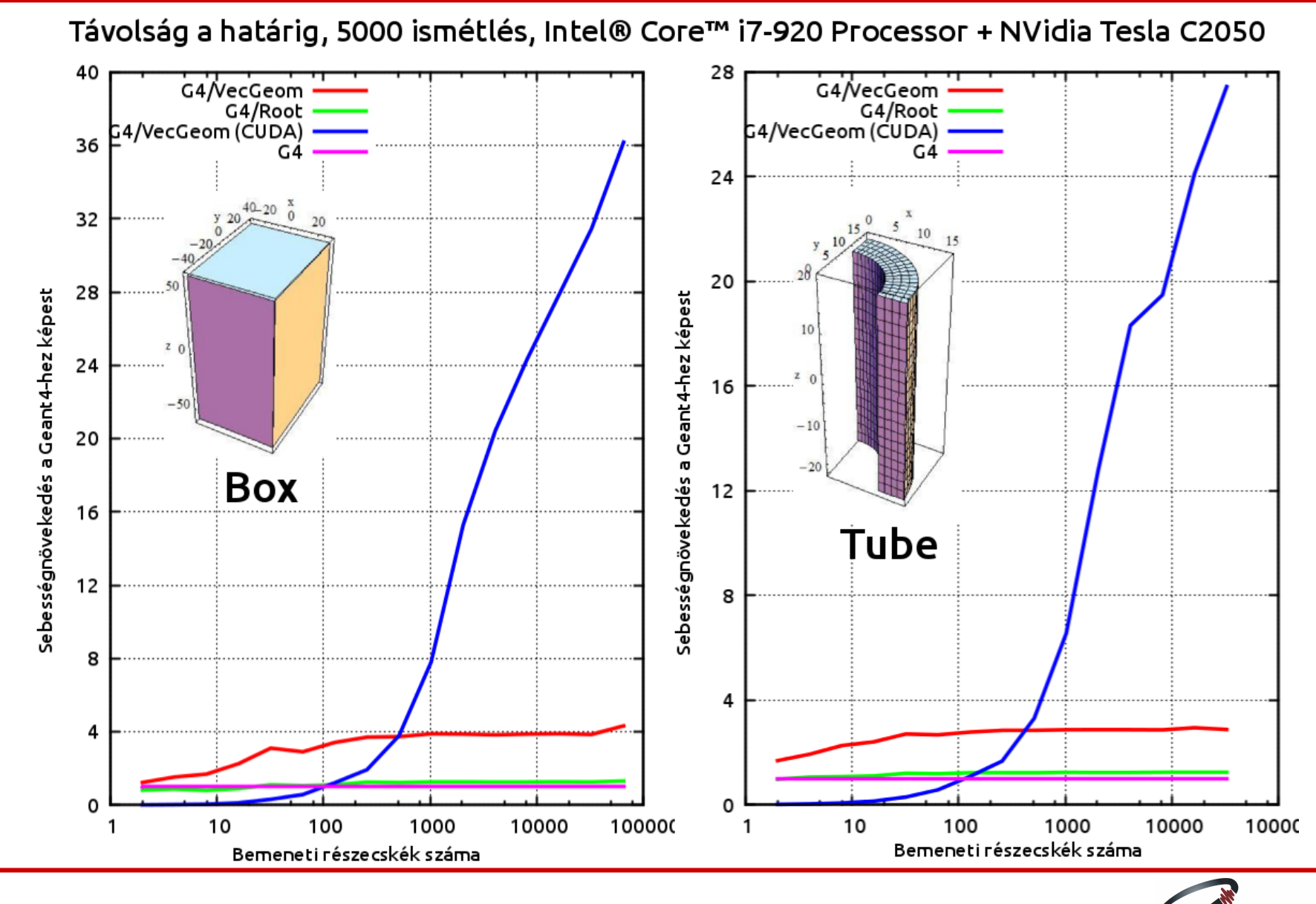

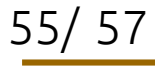

3, 4… V?

56/ 57

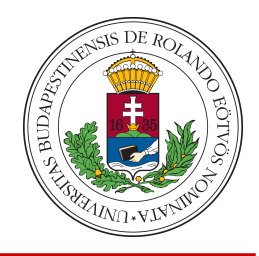

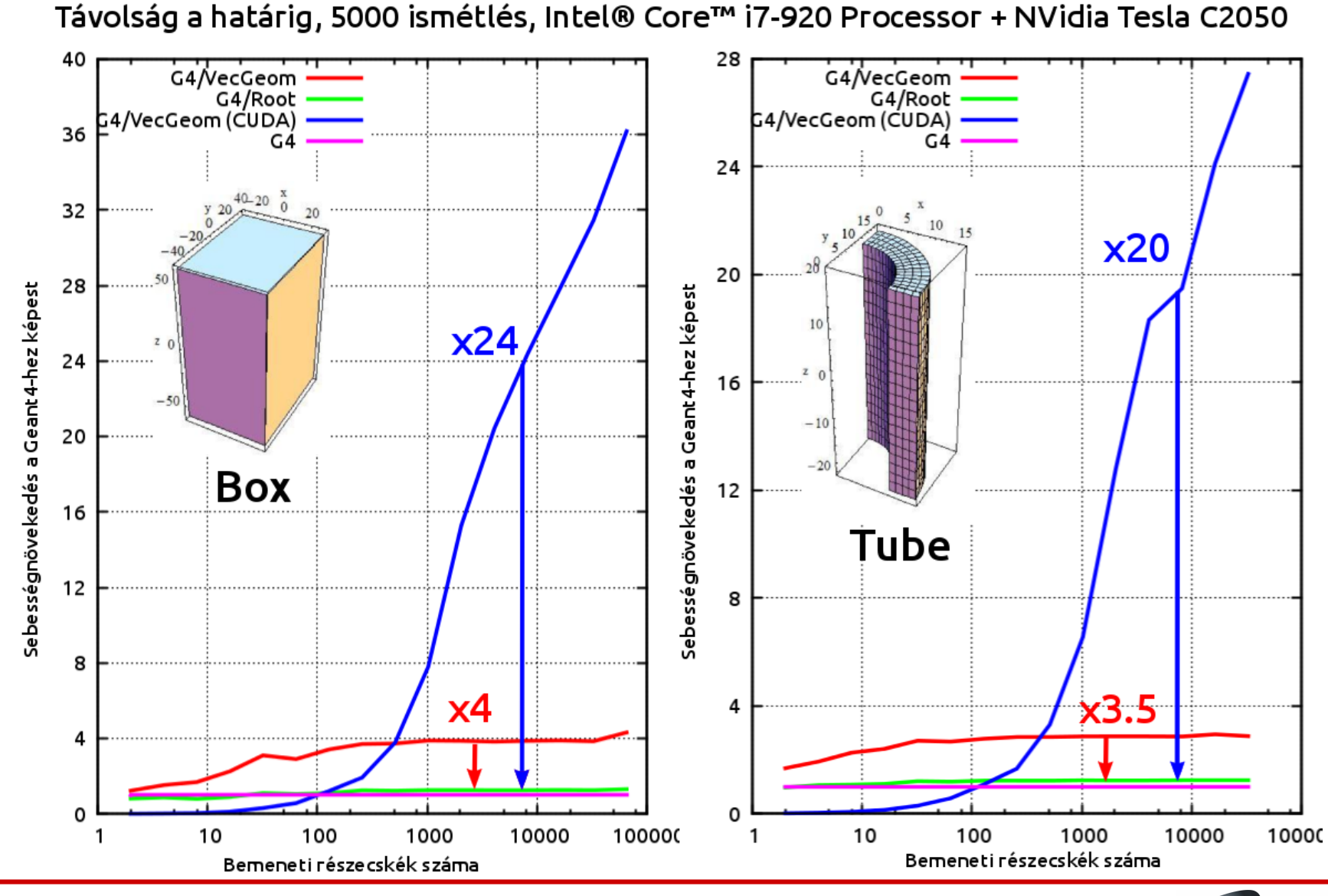

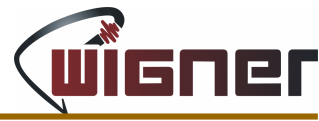

### Linkek

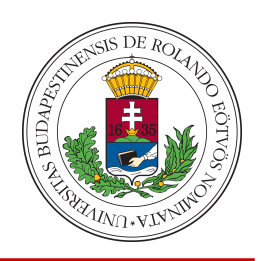

<http://geant4.web.cern.ch/geant4/support/download.shtml>

- <http://geant4.web.cern.ch/geant4/UserDocumentation/UsersGuides/ForApplicationDeveloper/fo/BookForAppliDev.pdf>
- <http://geant4.cern.ch/support/training.shtml>
- <http://geant4.web.cern.ch/geant4/G4UsersDocuments/UsersGuides/ForApplicationDeveloper/html/Detector/geomSolids.html>
- [http://geant4.cern.ch/support/proc\\_mod\\_catalog/physics\\_lists/useCases.shtml](http://geant4.cern.ch/support/proc_mod_catalog/physics_lists/useCases.shtml)

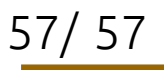

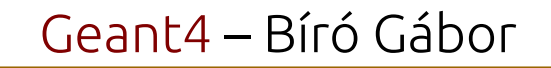

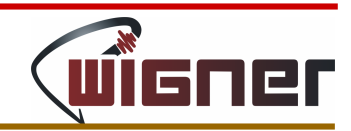